#### **MPI Basics**

*S. Van Criekingen UPJV / MeCS*

#### **www.mecs.u-picardie.fr**

#### January 28, 2015

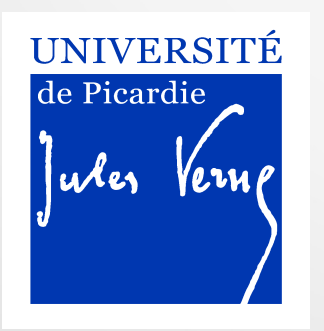

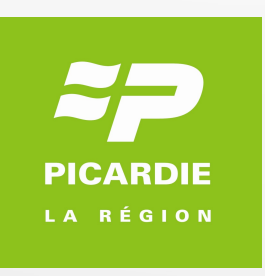

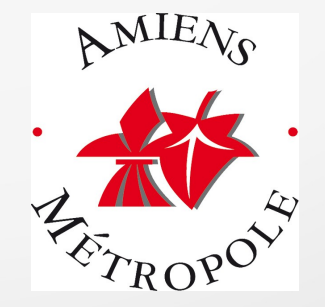

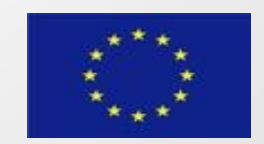

#### MPI: references

Official website and specifications :

<http://www.mpi-forum.org/>

<http://www.mpi-forum.org/docs/mpi-3.0/mpi30-report.pdf>

Tutorials:

<https://computing.llnl.gov/tutorials/mpi/>

[http://www.idris.fr/data/cours/parallel/mpi/choix\\_doc.html](http://www.idris.fr/data/cours/parallel/mpi/choix_doc.html)

[http://www.crihan.fr/calcul/tech/doc\\_ibm\\_pwr5/EchMsg](http://www.crihan.fr/calcul/tech/doc_ibm_pwr5/EchMsg) [http://www.crihan.fr/calcul/tech/documentation-ibm-cluster-idataplex-antares/fo](http://www.crihan.fr/calcul/tech/documentation-ibm-cluster-idataplex-antares/formations/OpenMP_MPI.zip/view) [rmations/OpenMP\\_MPI.zip/view](http://www.crihan.fr/calcul/tech/documentation-ibm-cluster-idataplex-antares/formations/OpenMP_MPI.zip/view)

## Layout

- Introduction & "Hello World"
- Point-to-point Communications
- Collective Communications
- Derived Data Types
- Communicators and Topologies
- Exercises

## Layout

- Introduction & "Hello World"
- Point-to-point Communications
- Collective Communications
- Derived Data Types
- Communicators and Topologies
- Exercises

## Shared vs. Distributed Memory

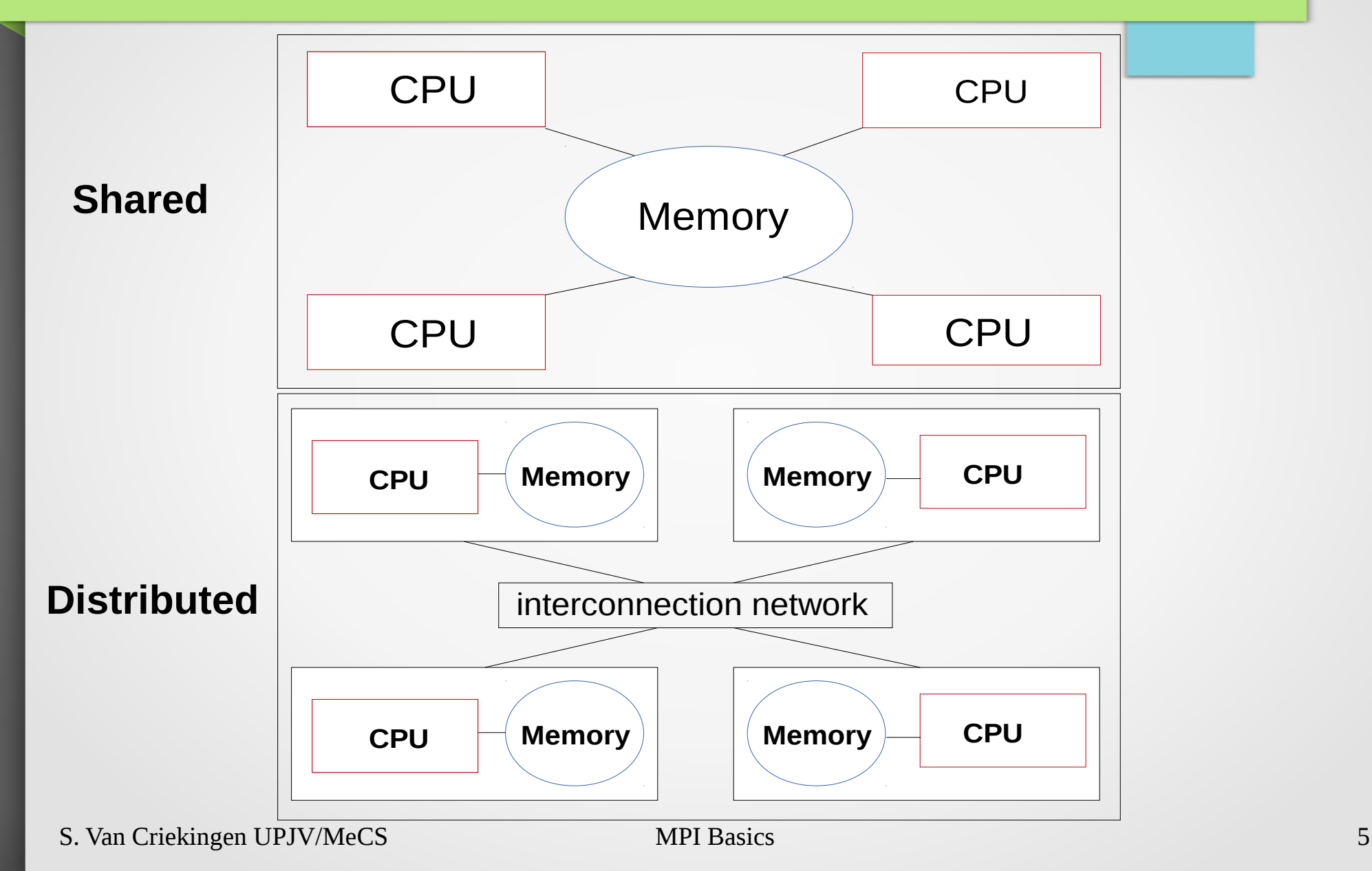

#### Programming models

- For shared memory: multi-threading (e.g. OpenMP)
- For distributed memory: message passing (e.g. MPI)

## Message Passing (distributed memory)

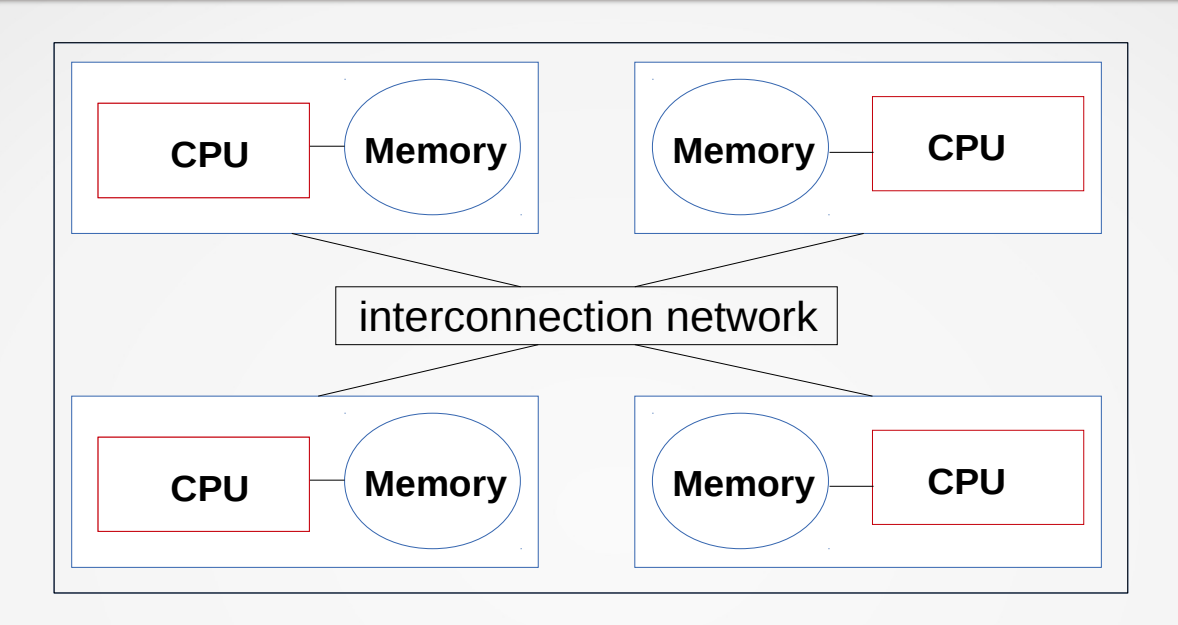

Several processes act each on their own data and memory (own part of **distributed memory**).

Inter-process messages necessary for data exchange and synchronization.

#### The MPI standard

- MPI = Message Passing Interface
- First specification of standard: 1994 Current version : MPI-3.0 (see MPI Forum)
- Various implementations: MPICH, MVAPICH, OpenMPI,…
- Note: MPI also works on shared-memory systems (but OpenMP might be easier to use on such systems).

## MPI: basic principle

• A (single) MPI program runs on different processor cores, yielding different "MPI processes" or "MPI tasks".

● Each process/task is identified by a **rank : rank = 0,1, … ntasks – 1** where typically the number of tasks ntasks = number of available processor cores.

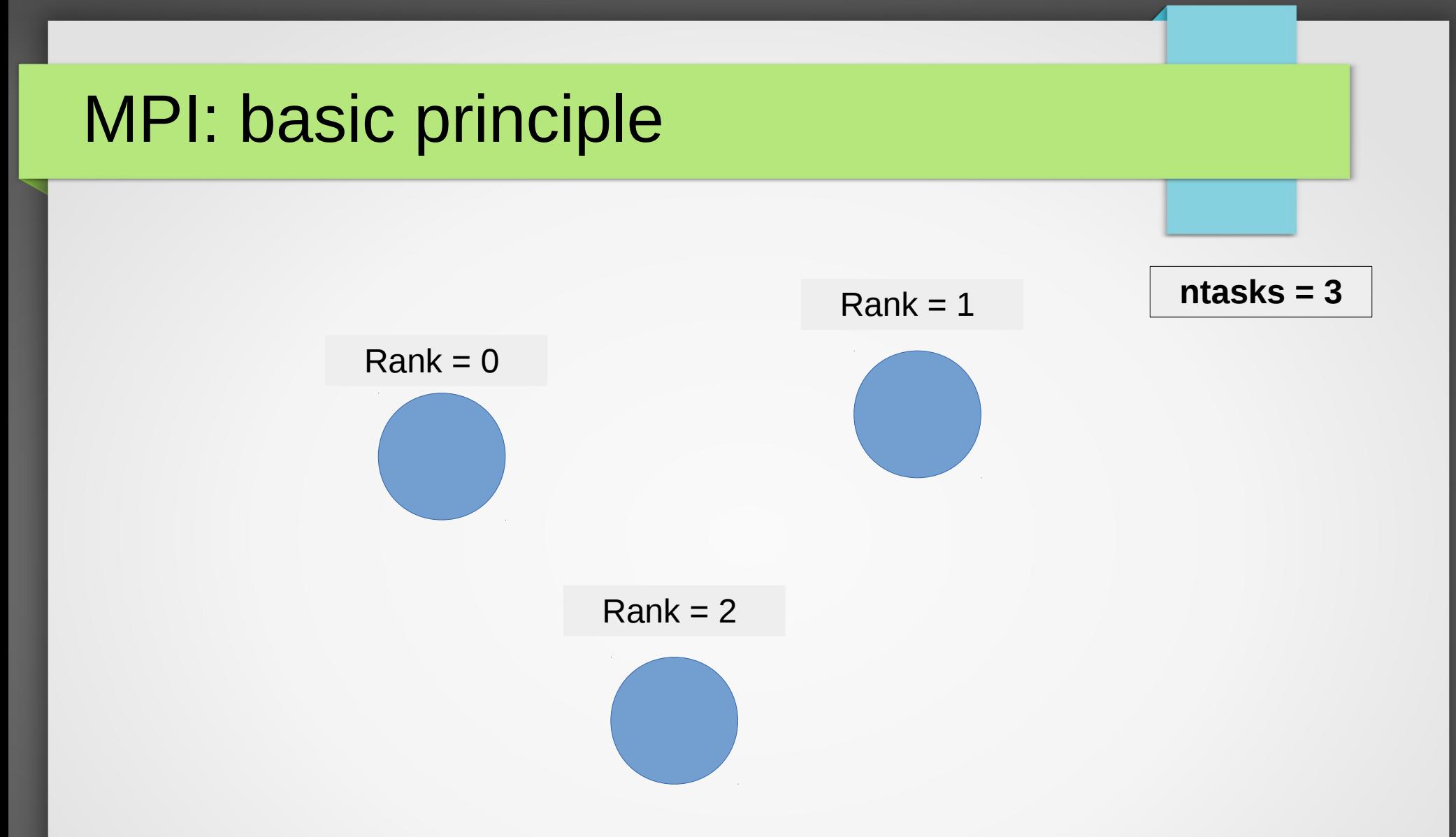

## MPI: basic principle

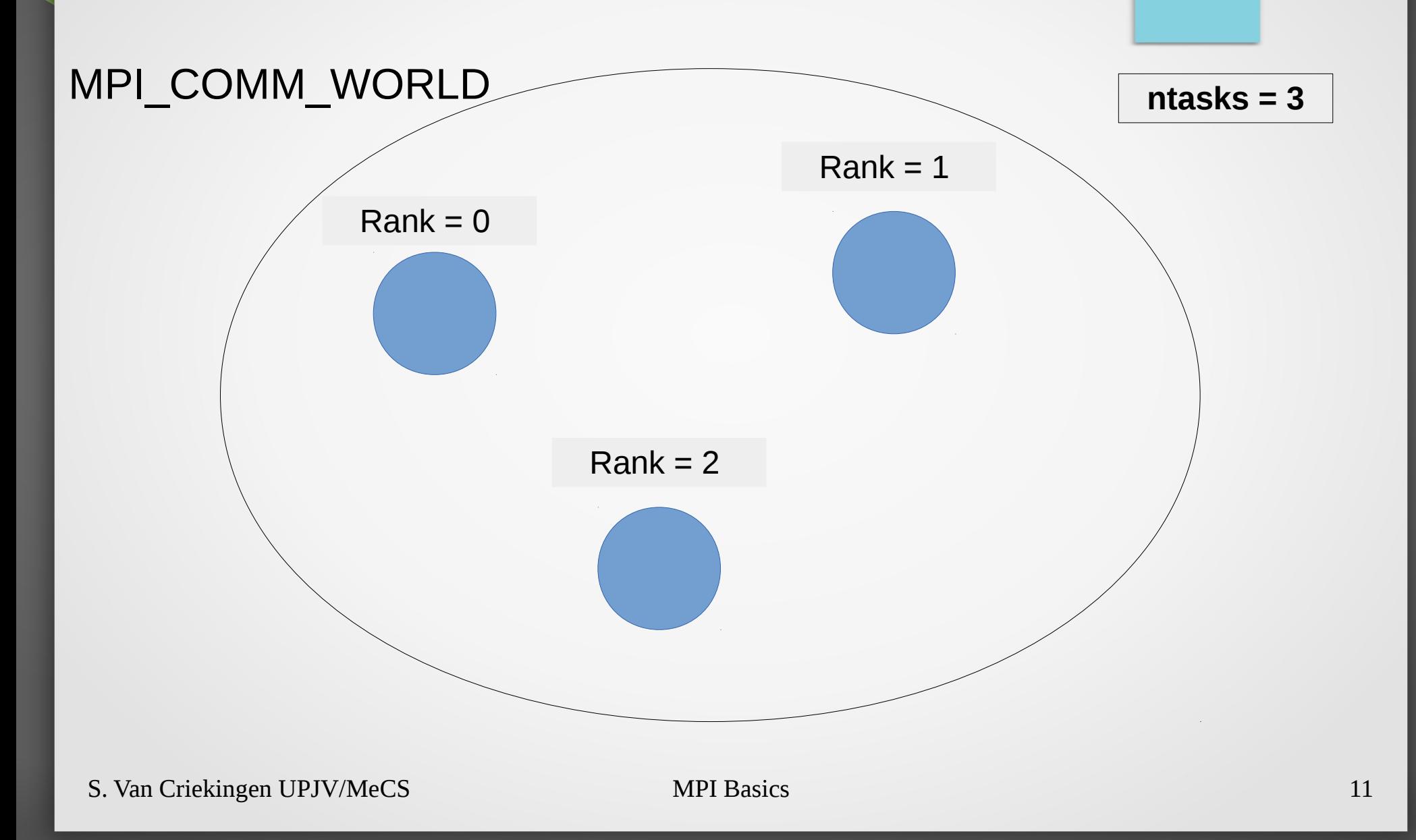

# "Hello world" example (in C)

#### **#include "mpi.h"**

**#include <stdio.h>**

**int main(int argc, char \*argv[ ]) {**

 **int ntasks, rank;**

```
 MPI_Init(&argc,&argv);
```

```
 MPI_Comm_size(MPI_COMM_WORLD,&ntasks);
```
 **MPI\_Comm\_rank(MPI\_COMM\_WORLD,&rank);**

 **printf ("Hello from rank %d out of %d tasks \n", rank, ntasks);**

 **MPI\_Finalize();**

**}**

**> mpicc helloWorld.c > mpirun -np 3 ./a.out**  Hello from rank 2 out of 3 tasks Hello from rank 0 out of 3 tasks Hello from rank 1 out of 3 tasks **Order not deterministic** 

*←set number of tasks to 3*

*MPI statements* 

*between MPI\_init*

helloWorld.c

*and MPI\_Finalize*

*MPI\_COMM\_WORLD =* 

*including all processes* 

*predefined communicator* 

S. Van Criekingen UPJV/MeCS MPI Basics 12

#### MPI: compile and run

Procedure to compile and run a MPI program:

1. To compile: here we use

➢ **mpicc program.c** ➢ **mpif90 program.f90**

*→ a.out* executable

2. To run on N processors:

 $\cdot$  **mpirun** -np N *./a.out* (or **mpiexec**)

# "Hello world" example (in Fortran 90)

#### **program main**

helloWorld.f90

 **use mpi**

 **implicit none**

 **Integer :: ntasks, rank, ierr**

 **call MPI\_INIT(ierr)**

 **call MPI\_COMM\_SIZE(MPI\_COMM\_WORLD, ntasks, ierr)**

 **call MPI\_COMM\_RANK(MPI\_COMM\_WORLD, rank, ierr)** 

 **write(\*,'(a,i2,a,I2,a)') 'Hello from rank ', rank, ' out of ',ntasks,' tasks.'**

#### **call MPI\_FINALIZE(ierr)**

#### **end**

> **mpif90 helloWorld.f90**  > **mpirun -np 3 ./a.out**  Hello from rank 2 out of 3 tasks. Hello from rank 0 out of 3 tasks. Hello from rank 1 out of 3 tasks. Order not deterministic

*←set number of tasks to 3*

## Main Environment Management Routines

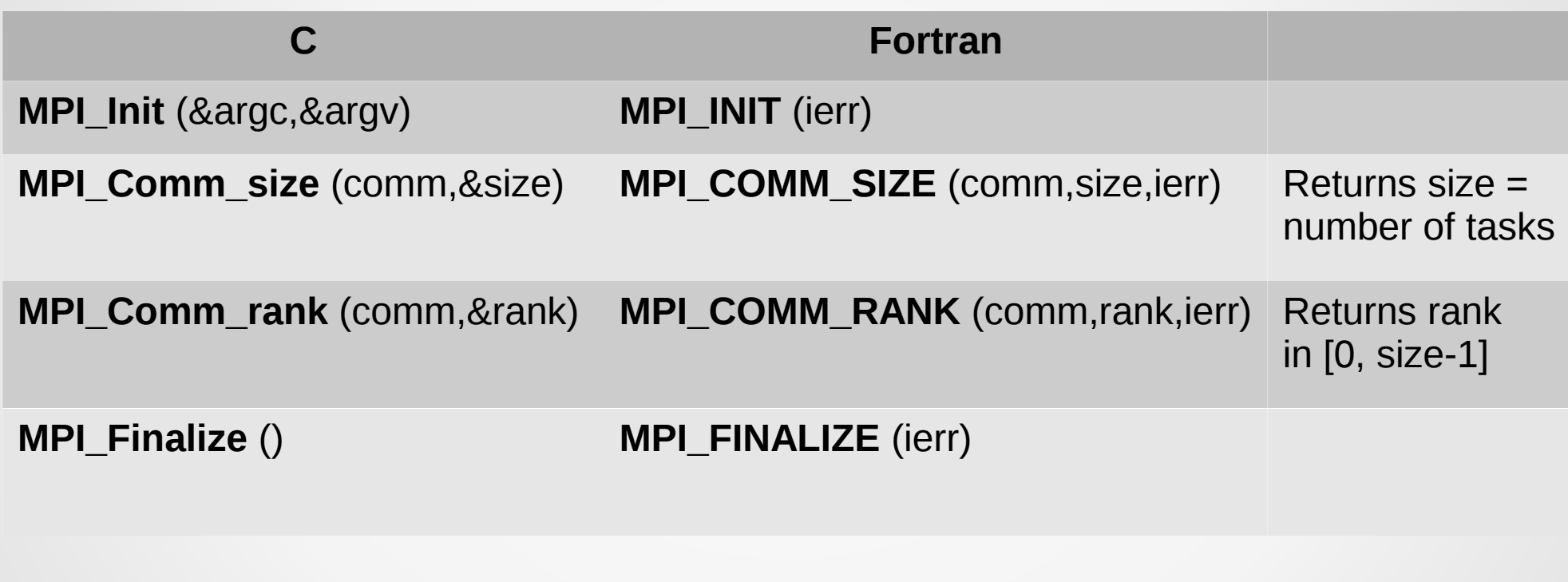

where *comm* = communicator = MPI\_COMM\_WORLD (typically)

### Main Environment Management Routines

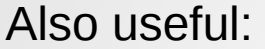

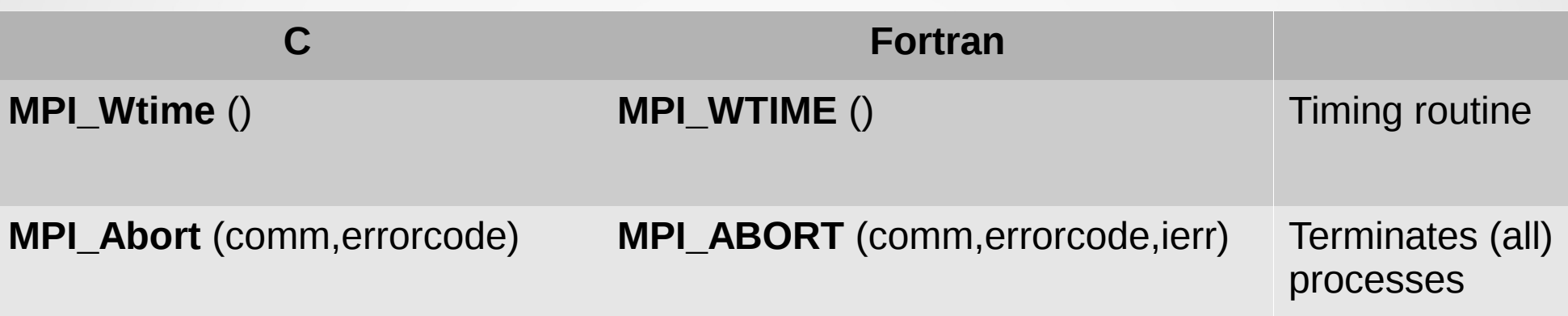

where *comm* = communicator = MPI\_COMM\_WORLD (typically)

## Layout

- Introduction & "Hello World"
- Point-to-point Communications
- Collective Communications
- Derived Data Types
- Communicators and Topologies
- Exercises

#### Send / Receive

Messages can be sent from one MPI process (rank) to another, which should be ready to receive it

→ an operation between two processes is *cooperative*.

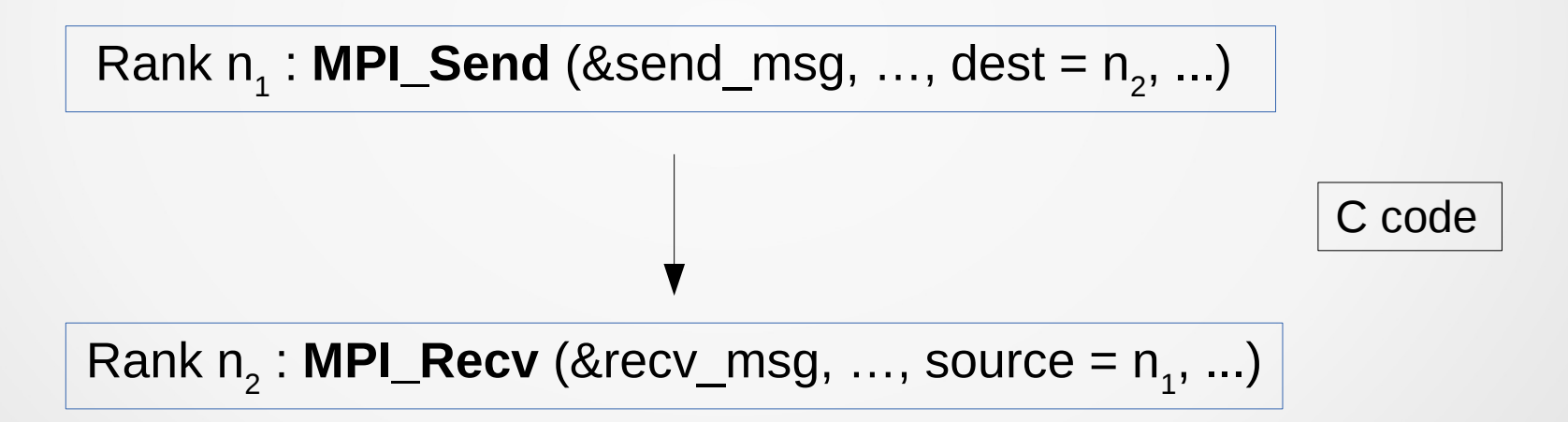

N.B. : Since MPI 2.0, there exist *one-sided* communications.

## Send/Receive example

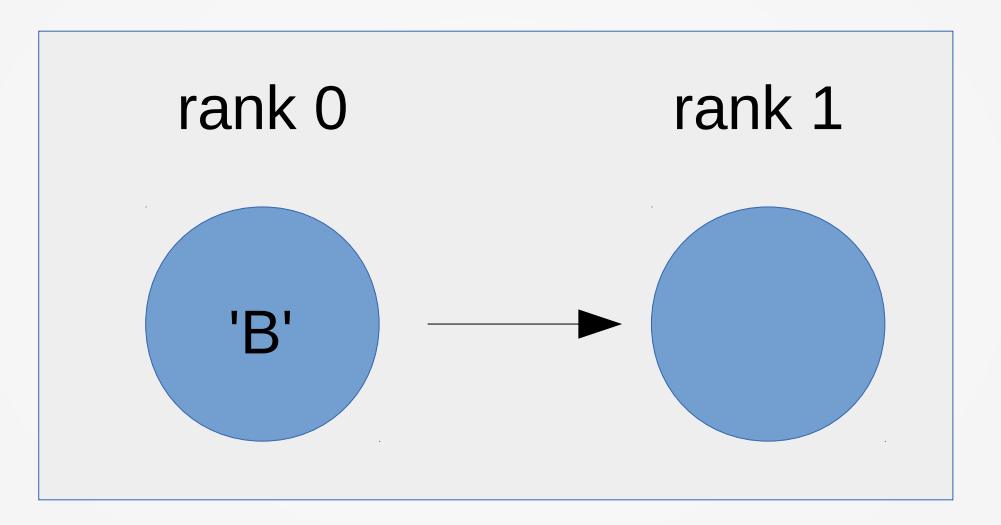

## Send/Receive example (in C, zoom)

```
S. Van Criekingen UPJV/MeCS MPI Basics 20
[…]
  count = 1, tag = 1
  if (rank == 0) {
  dest = 1;
 sent msg = B
   MPI_Send (&sent_msg, count, MPI_CHAR, dest, tag, MPI_COMM_WORLD);
   printf("Char sent by rank 0: %c \n", sent_msg);
 }
else if (rank == 1) {
  source = 0;
   MPI_Recv (&recv_msg, count, MPI_CHAR, source, tag, MPI_COMM_WORLD, &Stat );
   printf("Char received by rank 1: %c \n", recv_msg);
 }
[...] > mpirun -np 2 ./a.out 
                                             Char sent by rank 0:
                                              Char received by rank 1:
                                        'B'
                                      rank 0 rank 1
                                                               sendRecv.c
```
## Send/Receive example (in C)

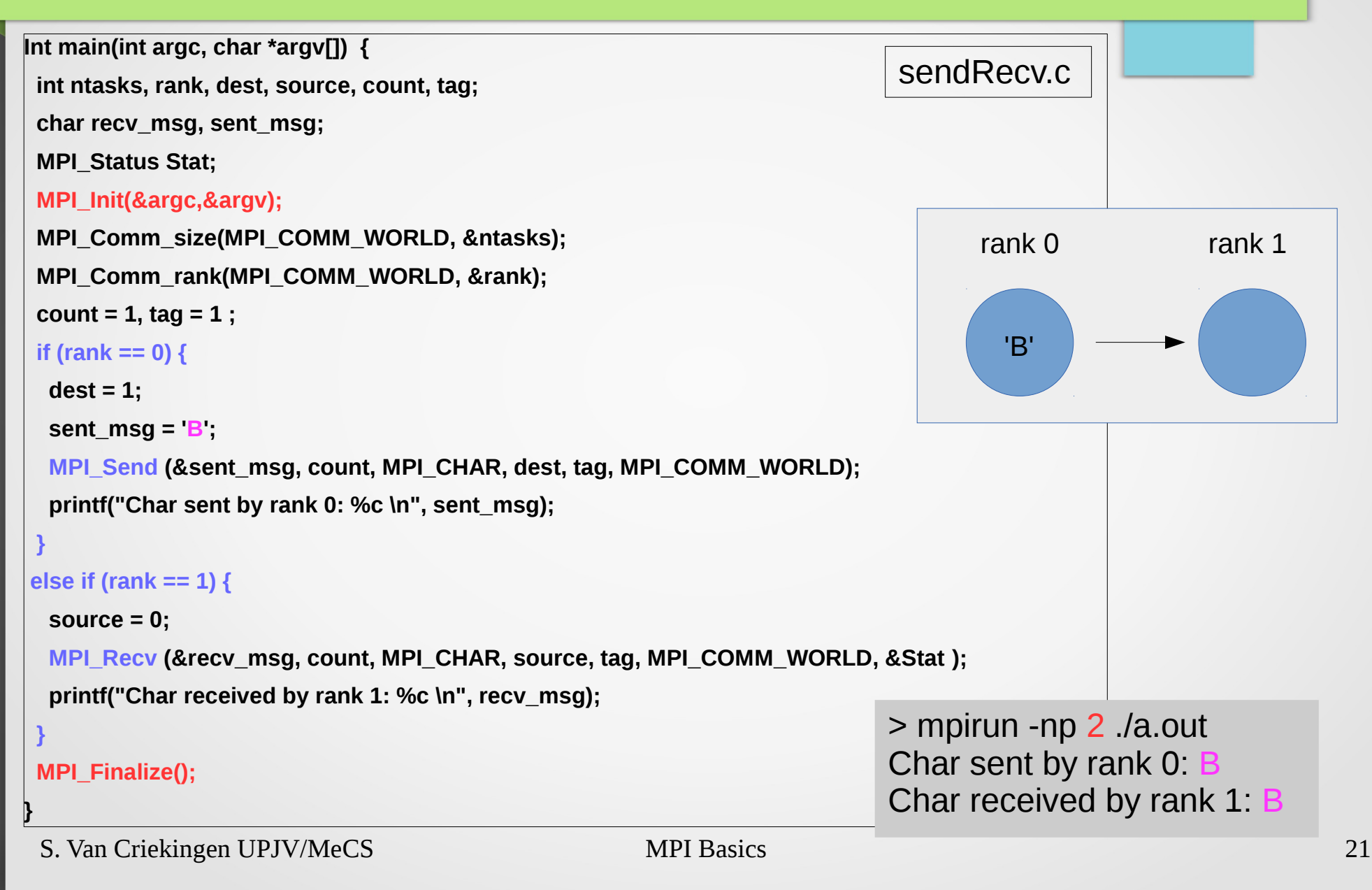

## Send/Receive (in C)

**MPI\_Send (&send\_msg, count, datatype, dest, tag, comm)**

**MPI\_Recv (&recv\_msg, count, datatype, source, tag, comm, &status)**

- **send\_msg** / **recv\_msg** = message sent / received (passed by reference)
- **count** = number of data elements sent/received
- **datatype** = type of the sent/received data In C, this is typically: **MPI\_CHAR**, **MPI\_INT**, **MPI\_FLOAT**...
- **dest/source** = rank of the destination/source

## Send/Receive (in C)

**MPI\_Send (&send\_msg, count, datatype, dest, tag, comm) MPI\_Recv (&recv\_msg, count, datatype, source, tag, comm, &status)**

- $$ Tag in corresponding **MPI\_Send** and **MPI\_Recv** *must* match.
- **comm** = communicator (typically MPI\_COMM\_WORLD)
- **status** = information on received message

*N.B. : source + destination + tag + communicator = " message enveloppe"*

#### Send/Receive : C vs. Fortran

C code :

**MPI\_Send (&send\_msg, count, datatype, dest, tag, comm)**

**MPI\_Recv (&recv\_msg, count, datatype, source, tag, comm, &status)**

Fortran code :

**MPI\_SEND (send\_msg, count, datatype, dest, tag, comm, ierr)**

**MPI\_RECV (recv\_msg, count, datatype, source, tag, comm, status, ierr)**

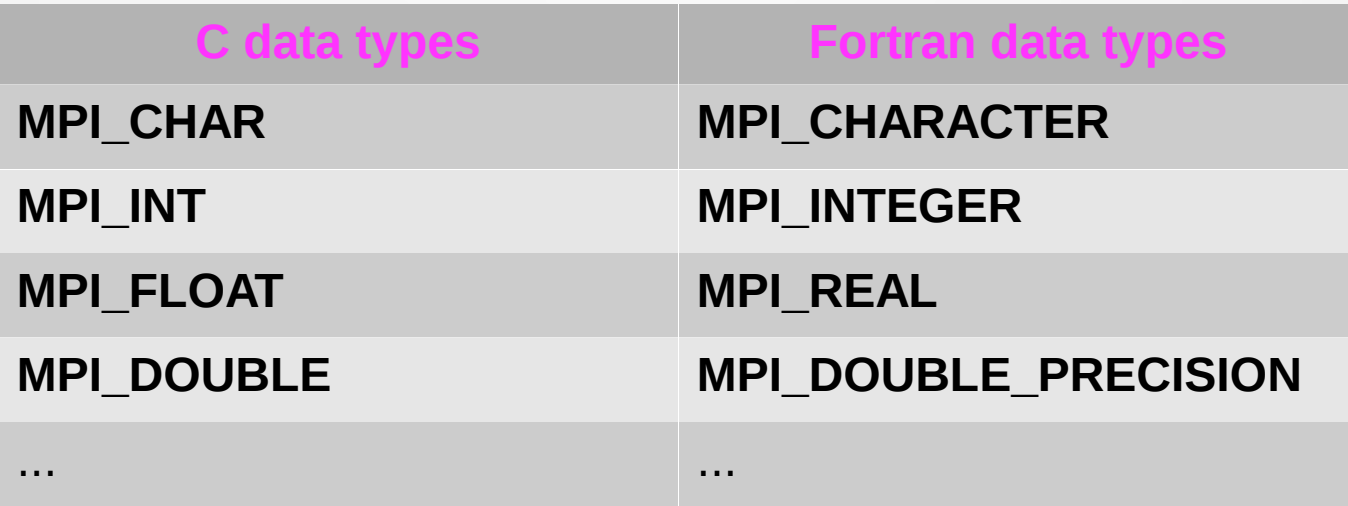

## Send/Receive example (in Fortran 90)

```
S. Van Criekingen UPJV/MeCS MPI Basics 25
 [...]
 integer :: ntasks, rank, ierr, dest, source, count = 1, tag = 1
 character :: recv_msg, sent_msg
 Integer :: Stat(MPI_Status_size)
  call MPI_INIT(ierr)
 call MPI_COMM_SIZE(MPI_COMM_WORLD, ntasks, ierr)
 call MPI_COMM_RANK(MPI_COMM_WORLD, rank, ierr)
 if (rank .eq. 0) then
  dest = 1 sent_msg = 'B'
   call MPI_Send(sent_msg, 1, MPI_CHARACTER, dest, tag, MPI_COMM_WORLD, ierr)
   Write(*,*) 'Char sent by rank 0: ', sent_msg
  else if (rank .eq. 1) then
   source = 0
   call MPI_Recv(recv_msg, 1, MPI_CHARACTER, source, tag, MPI_COMM_WORLD, Stat, ierr)
   Write(*,*) 'Char received by rank 1: ', recv_msg
 endif
 call MPI_FINALIZE(ierr)
end
                                                                      > mpirun -np 2 ./a.out 
                                                                      Char sent by rank 0: B 
                                                                      Char received by rank 1: B
                                                              sendRecv.f90
```
## Blocking vs. Non-blocking

#### **MPI\_Send** / **MPI\_Recv** are **blocking** operations: they return only when

- the sent data can be modified
- the received data is ready for use

On the opposite, equivalent **non-blocking** operations **MPI\_Isend** / **MPI\_Irecv** simply **request** the MPI library to perform the operation when it is able.

The user can not predict when that will happen, but can make sure it happened with a "wait" statement.

## Blocking vs. Non-blocking Send/Receive

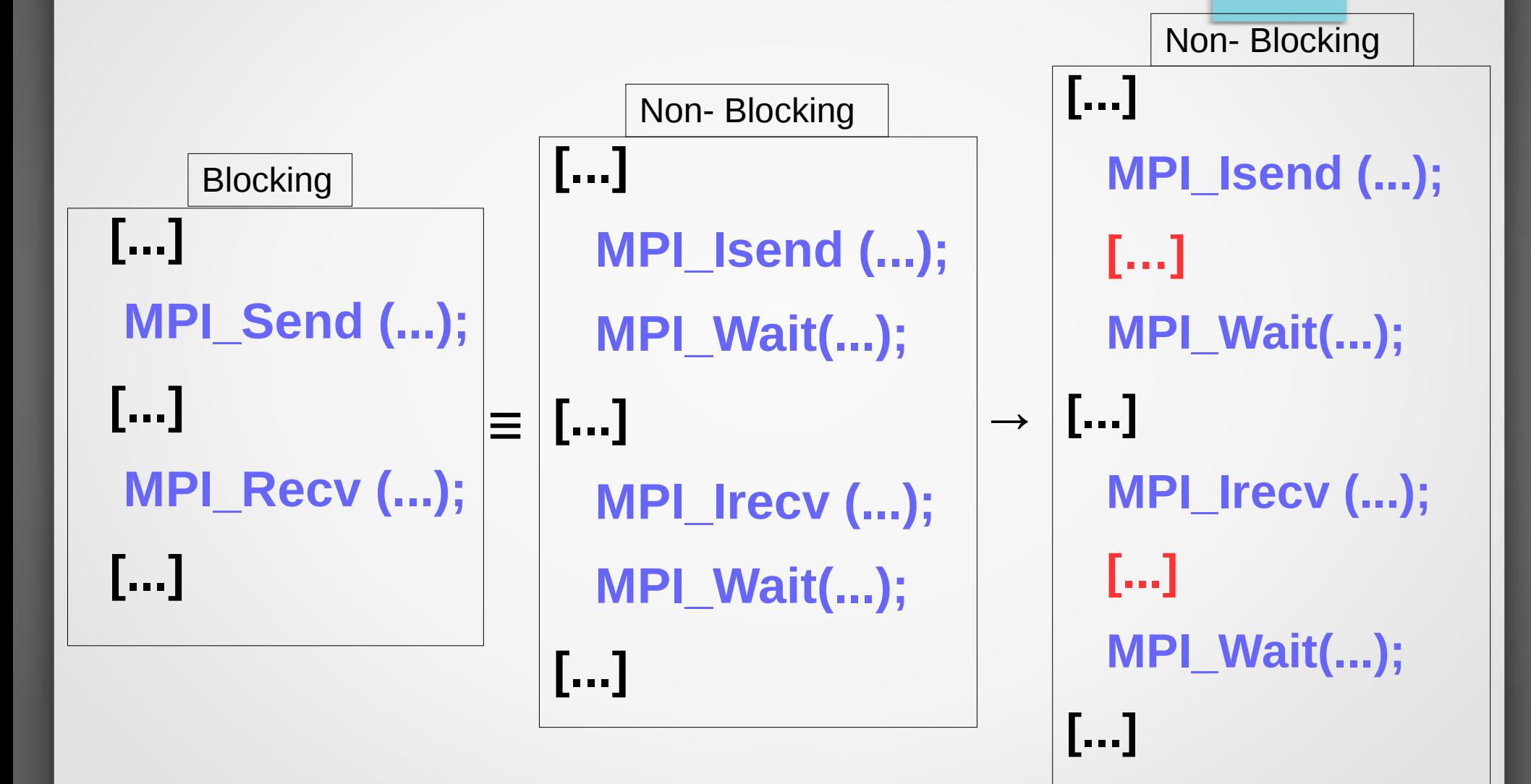

→ Possibility to overlap communications and computations.

## Blocking vs. Non-blocking Send/Receive

Blocking:

C code

**MPI\_Send (&send\_msg, count, datatype, dest, tag, comm)**

**MPI\_Recv (&recv\_msg, count, datatype, source, tag, comm, &status)**

Non-Blocking :

**MPI\_Isend (&send\_msg, count, datatype, dest, tag, comm, &request)**

**MPI\_Irecv (&recv\_msg, count, datatype, source, tag, comm, &request)**

where **request** is an output argument used to determine completion of the nonblocking operation using **MPI\_Wait** :

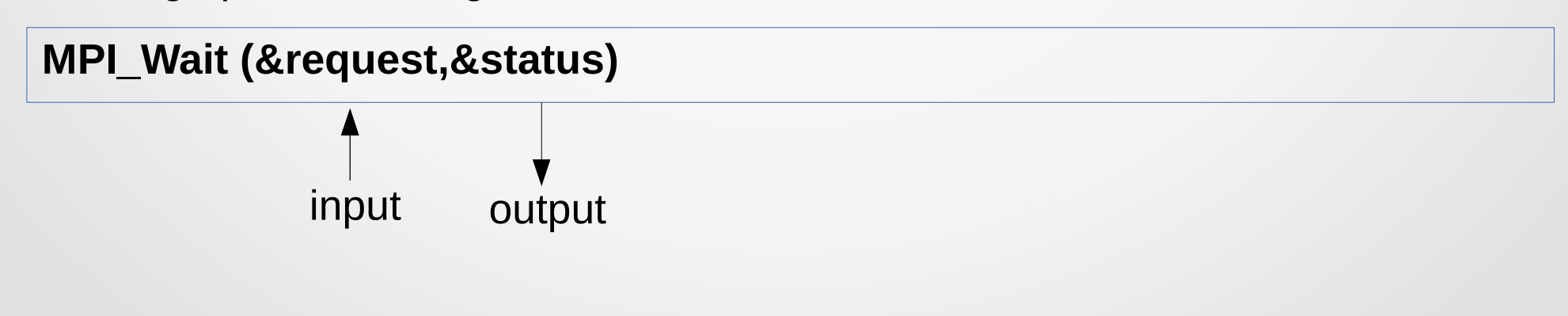

## Layout

- Introduction & "Hello World"
- Point-to-point Communications
- Collective Communications
- Derived Data Types
- Communicators and Topologies
- Exercises

## Collective Communications

Opposite to point-to-point communications, collective communications **involve all processes in the communicator** (typically MPI\_COMM\_WORLD).

#### Types of collective communications:

- Synchronization: barrier
- Data movement: broadcast, scatter, gather
- Reductions

#### **Synchronization**

**MPI\_Barrier (MPI\_COMM\_WORLD)** C code

**call MPI\_BARRIER (MPI\_COMM\_WORLD, ierr)**

Fortran code

At the barrier, each task blocks until all the other tasks reach the same barrier.

Then all tasks are free to proceed.

# Broadcast **MPI\_Bcast** 9 Rank 0 Rank 1 Rank 2 Rank 3 9 9 9 9

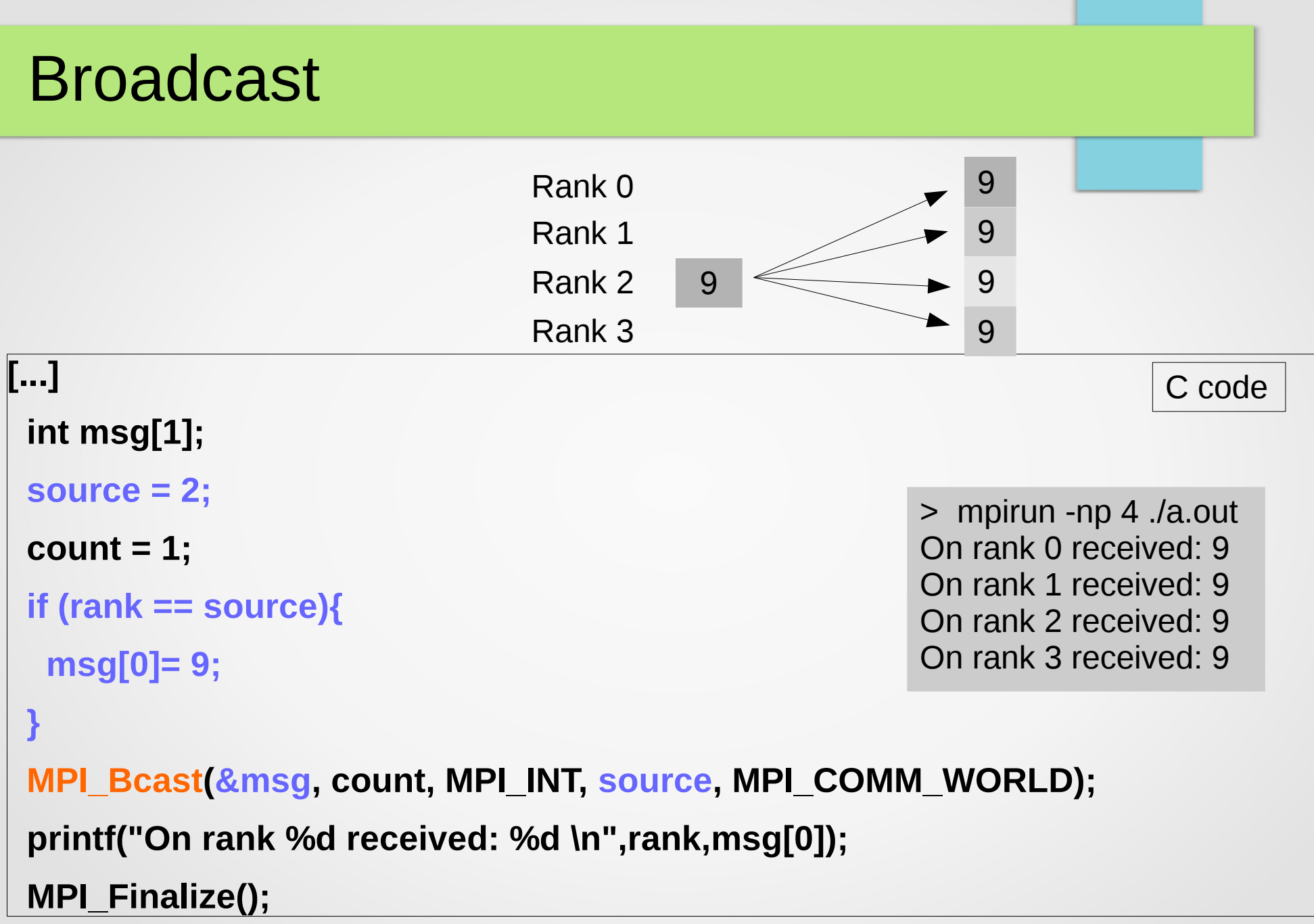

S. Van Criekingen UPJV/MeCS MPI Basics 33

#### Broadcast

**MPI\_Bcast** (&msg, count, datatype, source, comm) C code

- **msg** = message broadcasted
- **count** = number of data elements broadcasted
- **datatype** = type of the broadcasted data
- **source**  $=$  rank of the source
- **comm** = communicator (typically MPI\_COMM\_WORLD)

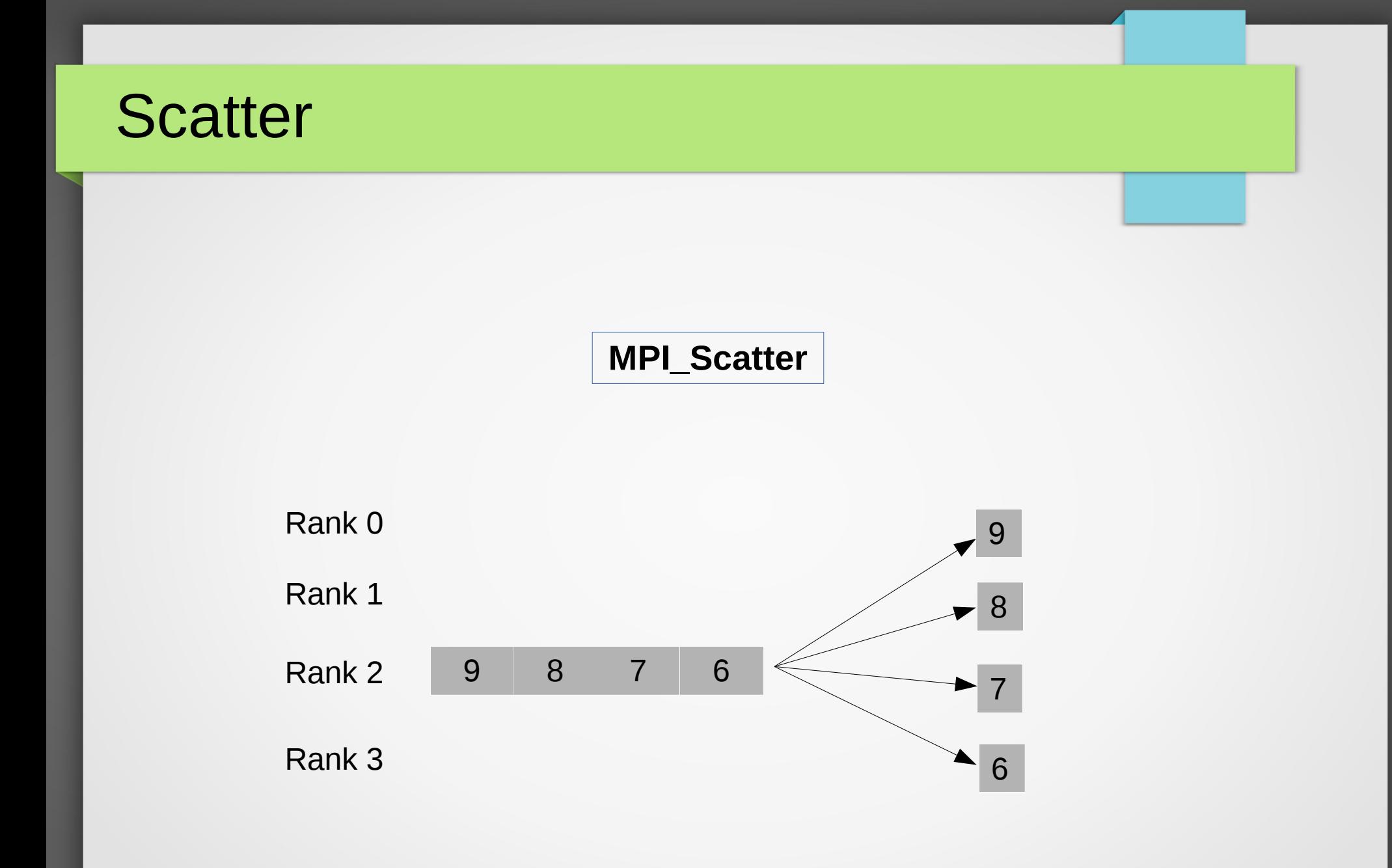

## **Scatter**

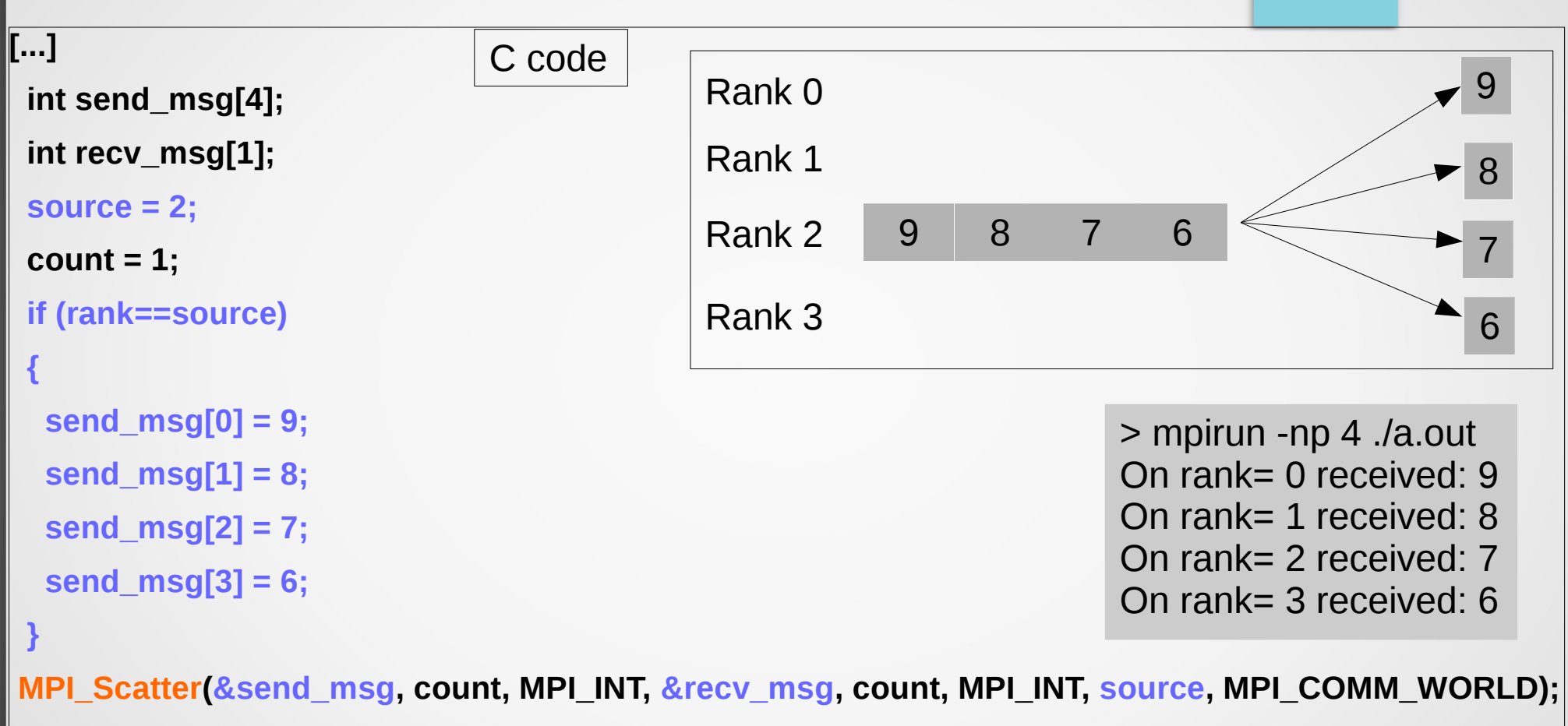

**printf("On rank= %d received: %d \n",rank,recv\_msg[0]);**

**MPI\_Finalize();**
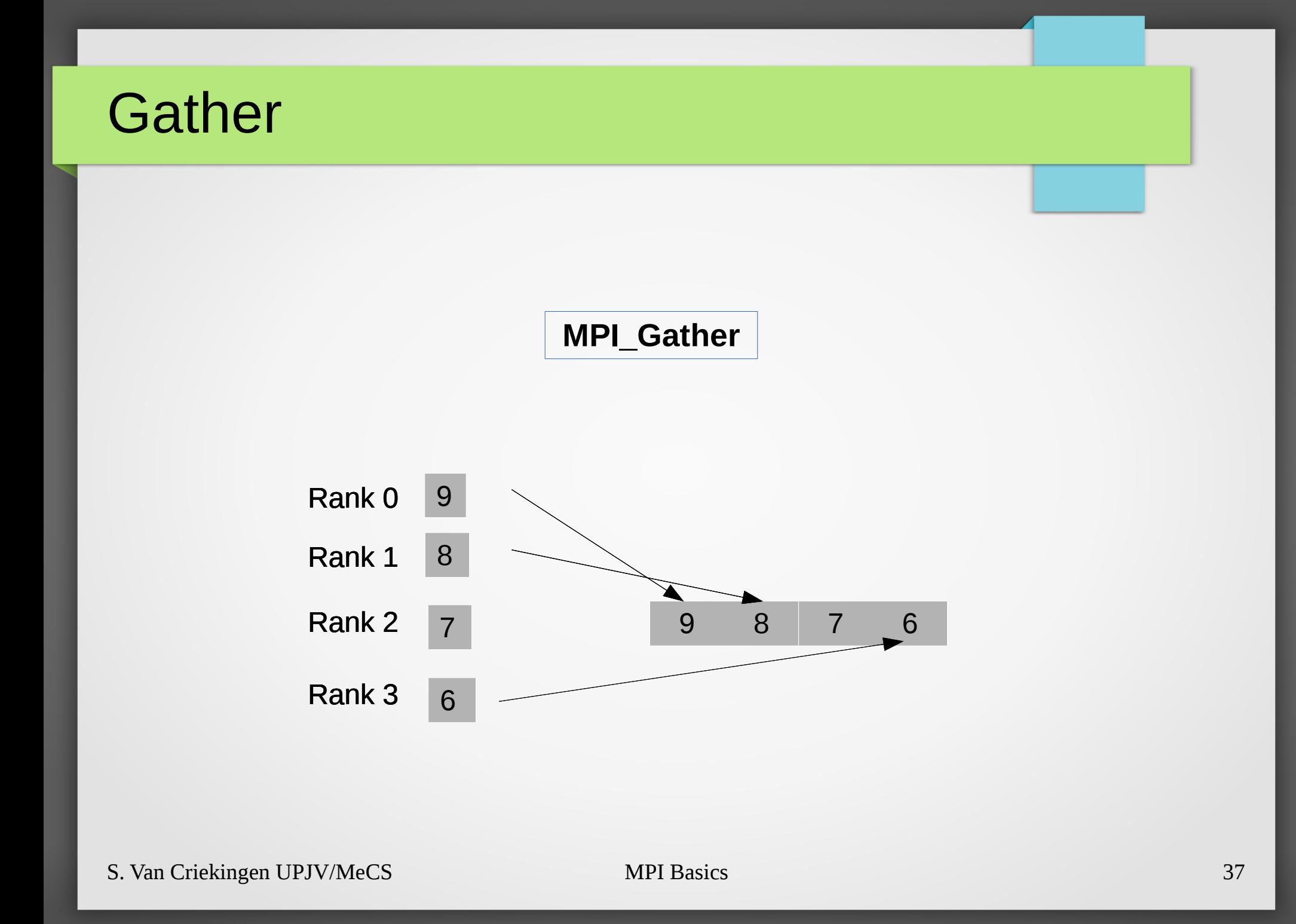

# Note: Gather / AllGather

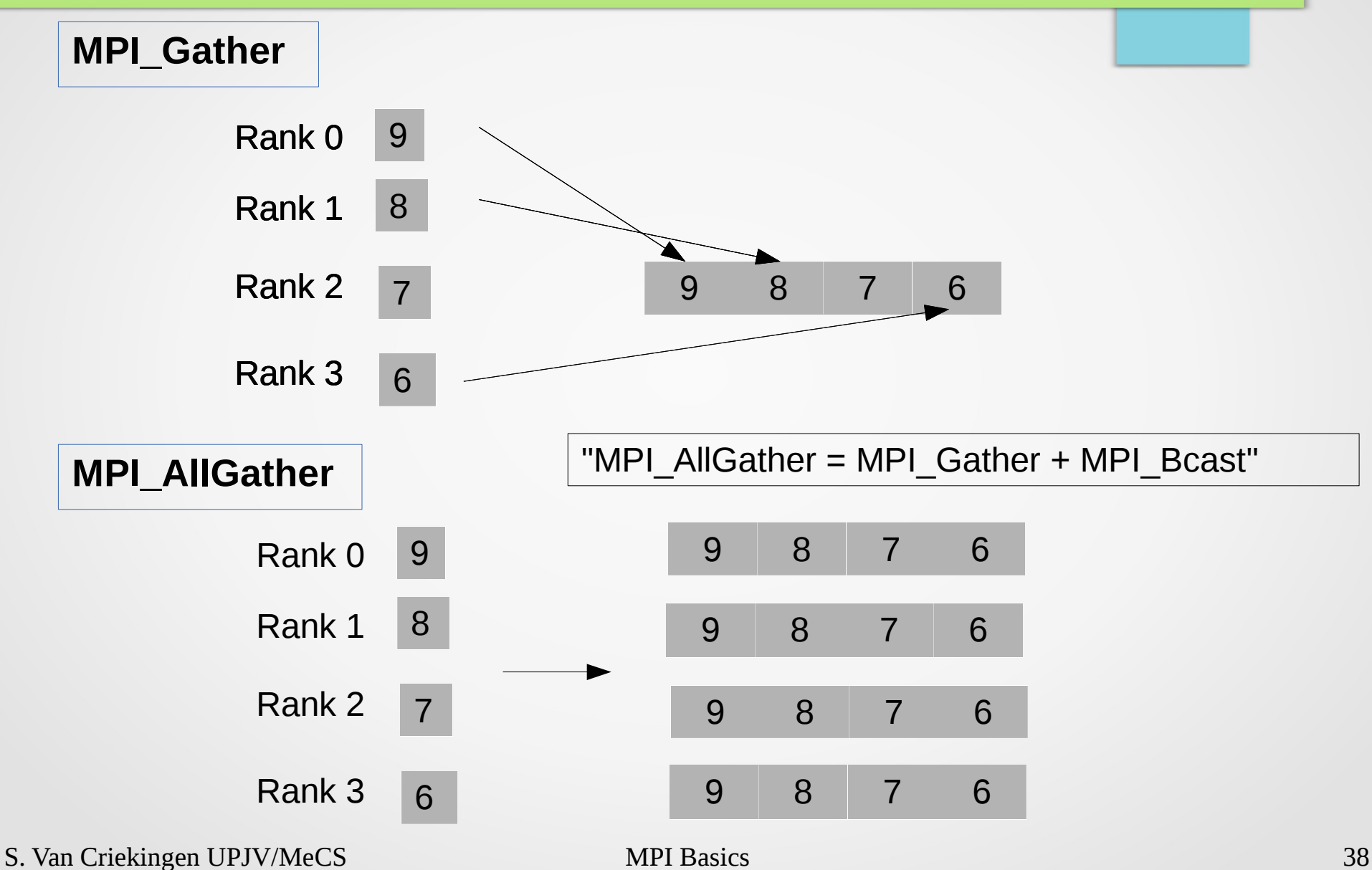

## Note: All to All

#### **MPI\_Alltoall**

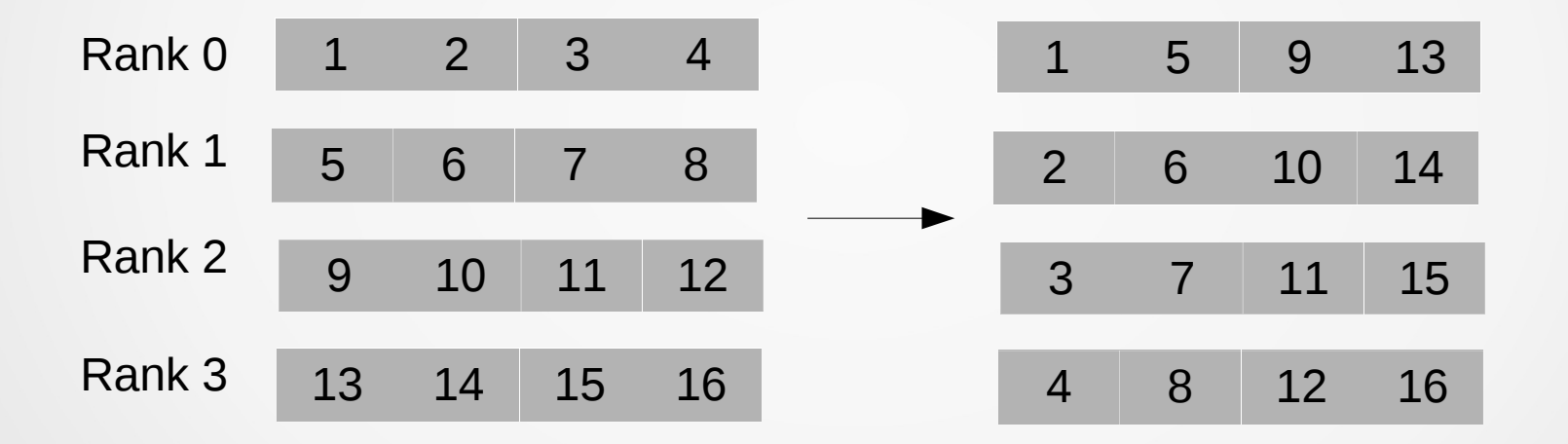

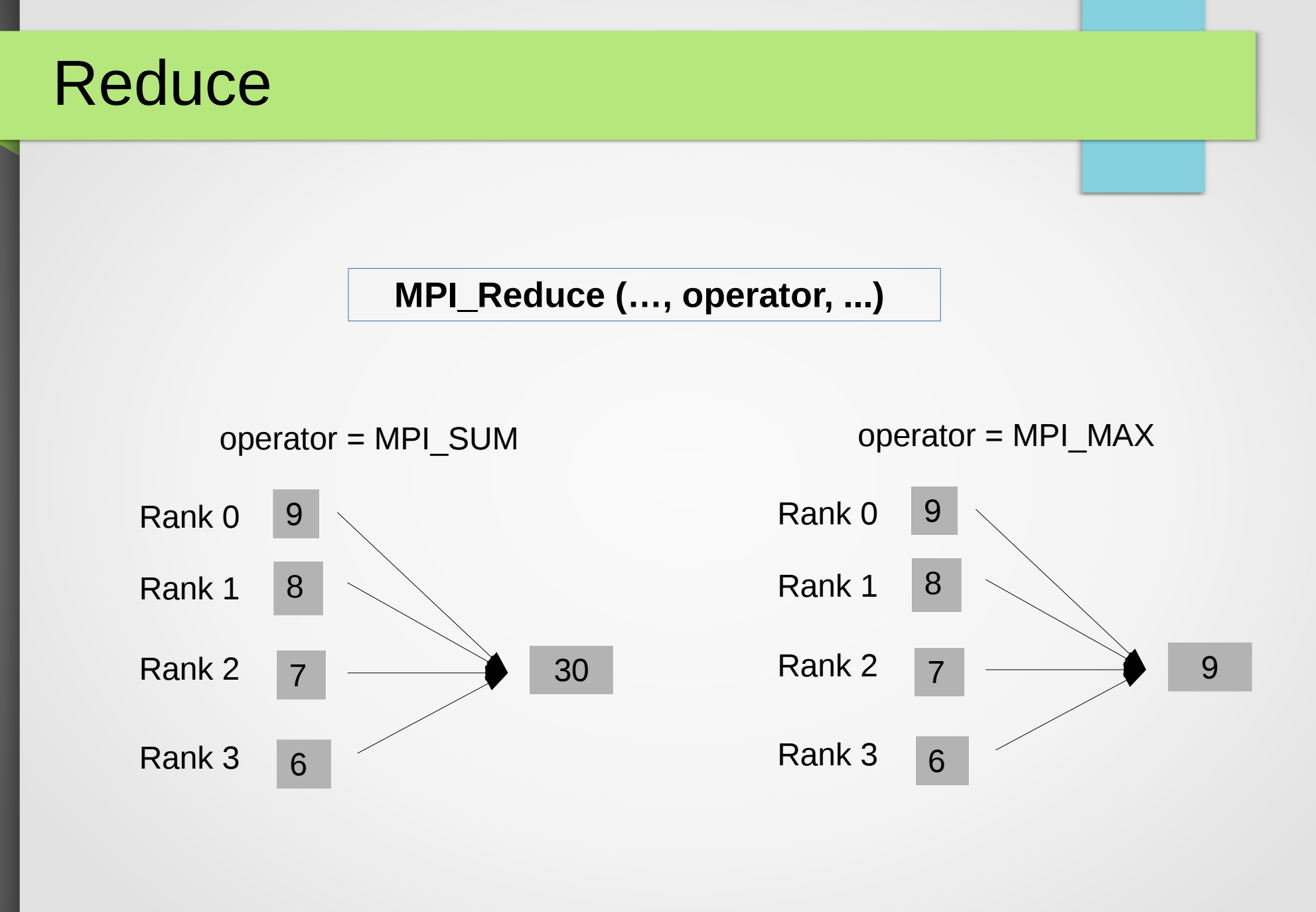

## Reduce

**[...] int send\_msg[1]]; int recv\_msg[1]; dest = 2; if (rank==0) send\_msg[0] = 9; if (rank==1) send\_msg[0] = 8; if (rank==2) send\_msg[0] = 7; if (rank==3) send\_msg[0] = 6; MPI\_Reduce(&send\_msg, &recv\_msg, 1, MPI\_INT, MPI\_SUM, dest, MPI\_COMM\_WORLD); if (rank == dest) printf("On rank %d received: %d \n",rank,recv\_msg[0]); MPI\_Finalize();** C code 30 Rank 0 Rank 1 Rank 2 Rank 3 8 7 6 9 operator = MPI\_SUM

> > mpirun -np 4 ./a.out On rank 2 received: 30

## All Reduce

#### **MPI\_Allreduce (…, operator, ...)**

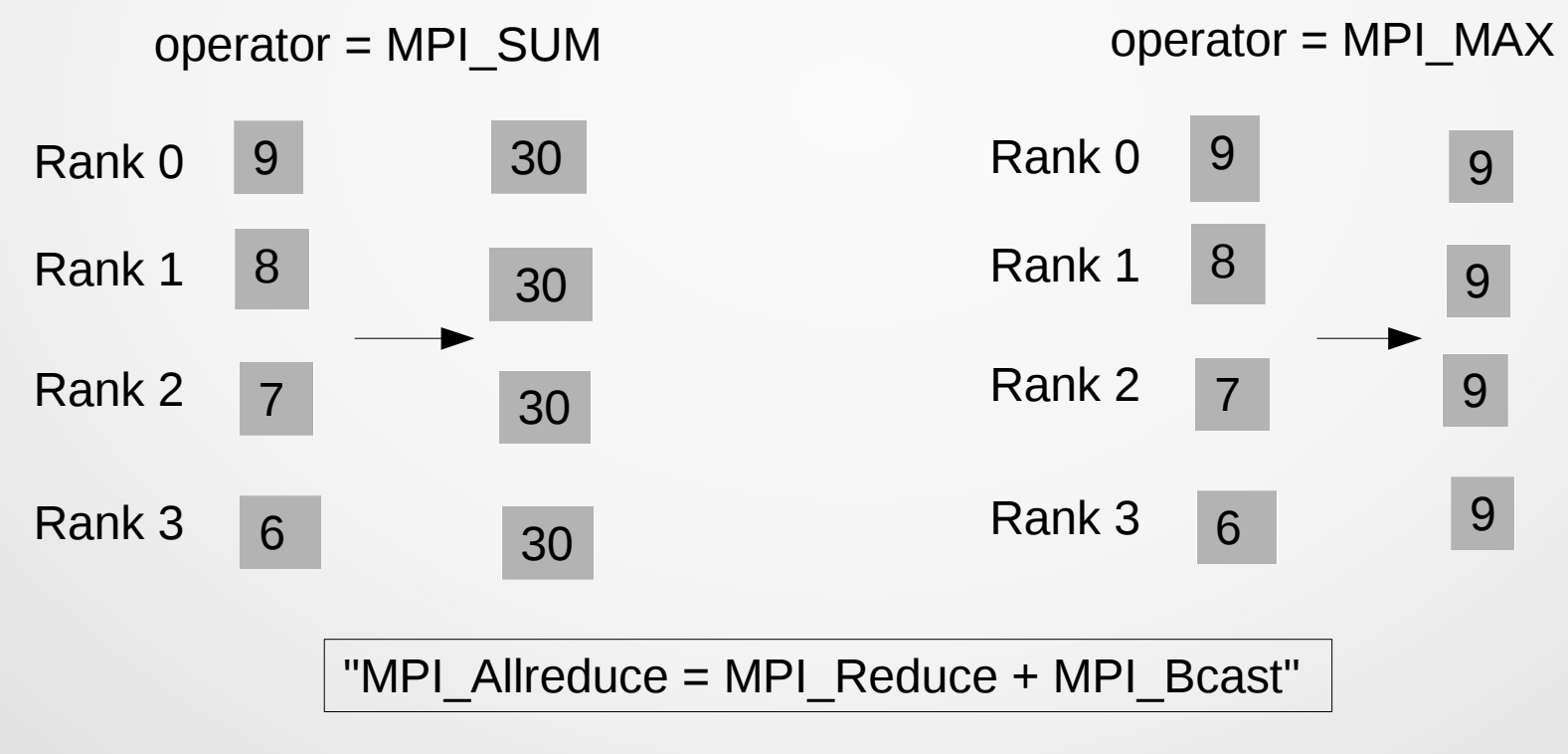

# All Reduce

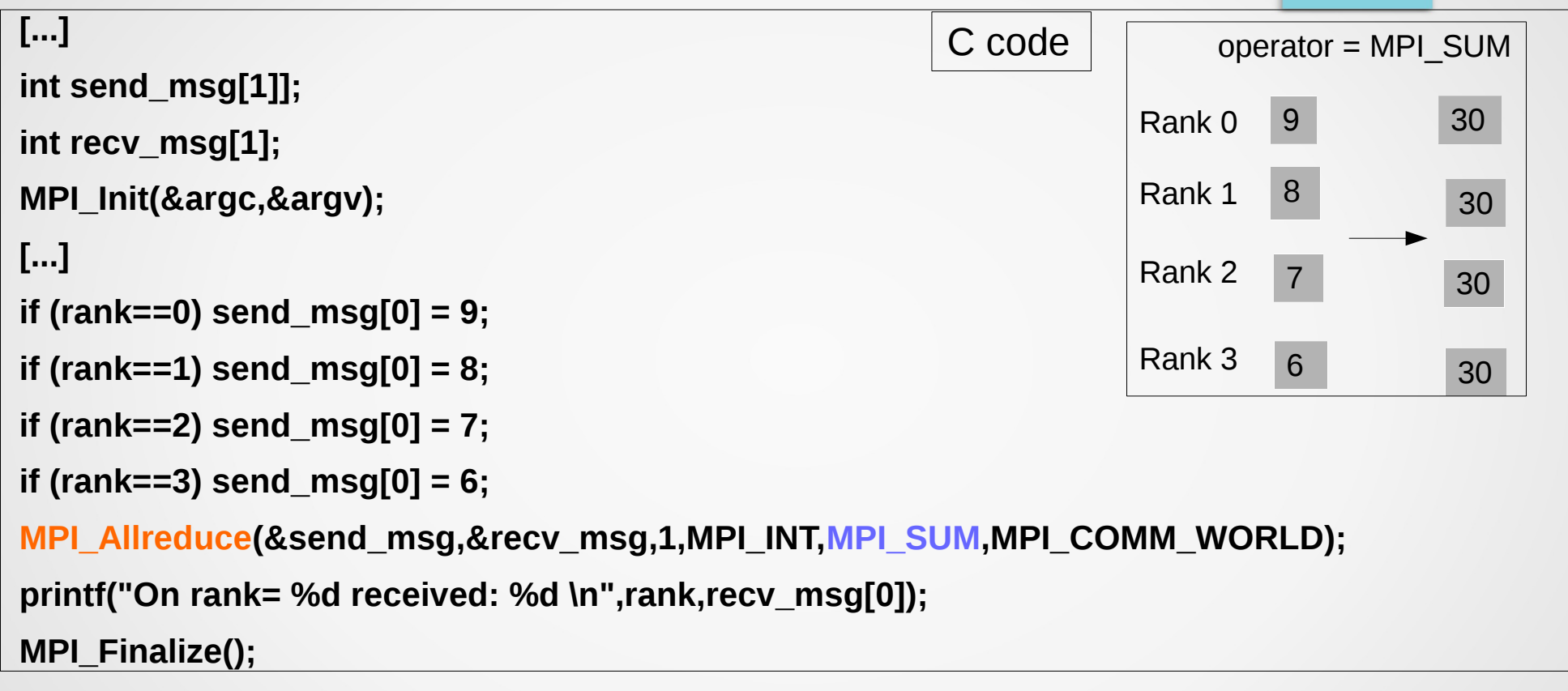

S. Van Criekingen UPJV/MeCS **CONTAINGLE 3 received: 30** and the control of the control of the control of the control of the control of the control of the control of the control of the control of the control of the control > mpirun -np 4 ./a.out On rank= 0 received: 30 On rank= 1 received: 30 On rank= 2 received: 30 On rank= 3 received: 30

# All Reduce

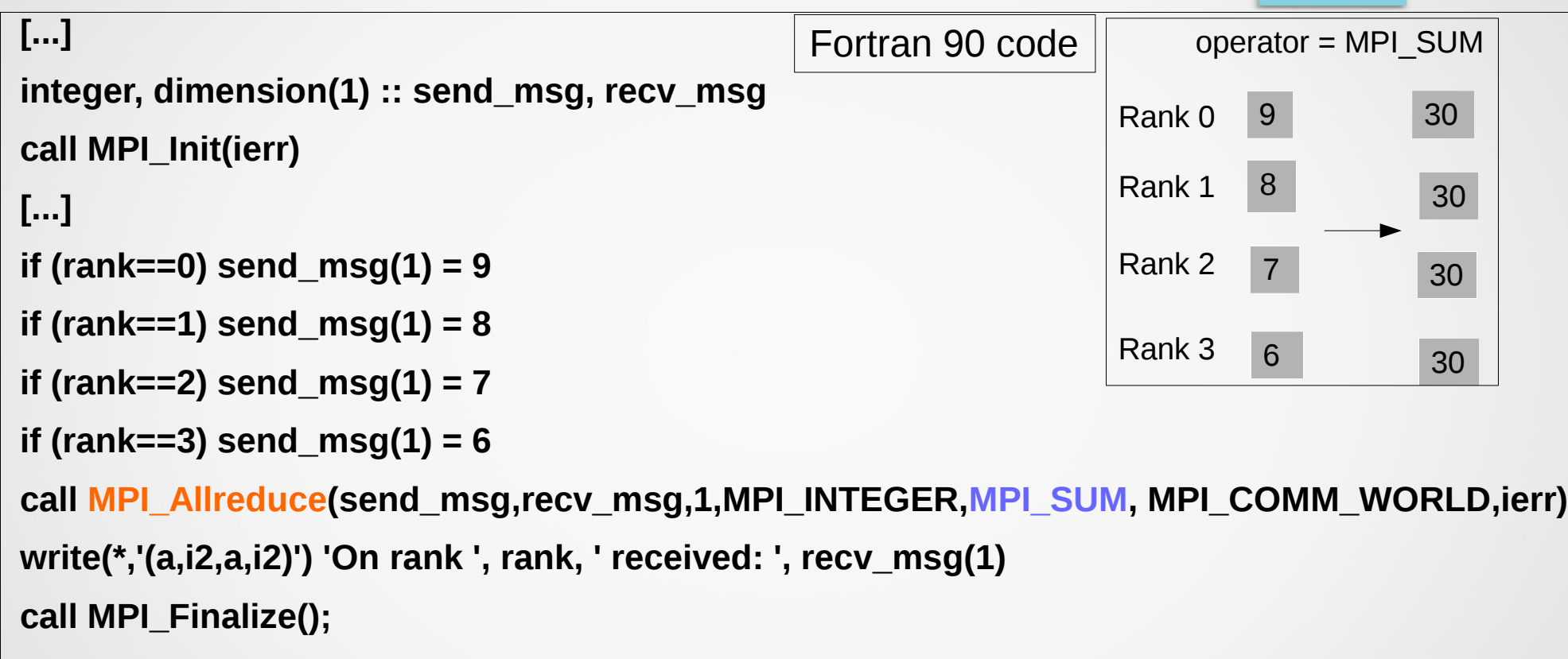

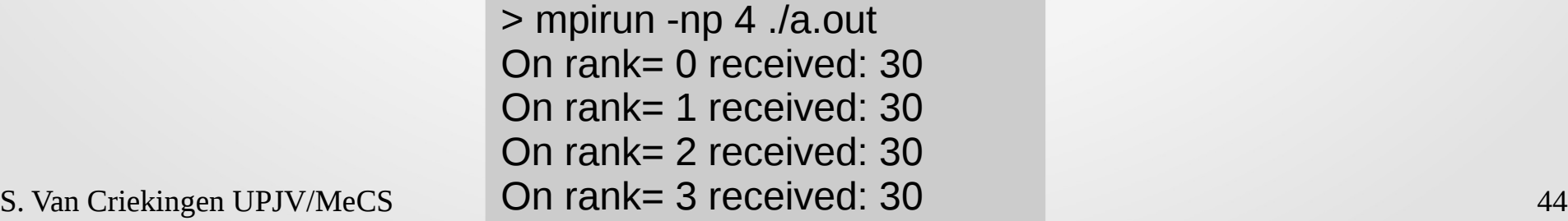

## Layout

- Introduction & "Hello World"
- Point-to-point Communications
- Collective Communications
- Derived Data Types
- Communicators and Topologies
- Exercises

## Primitive vs. Derived Data types

Recall the (primitive) data types usable in MPI communications:

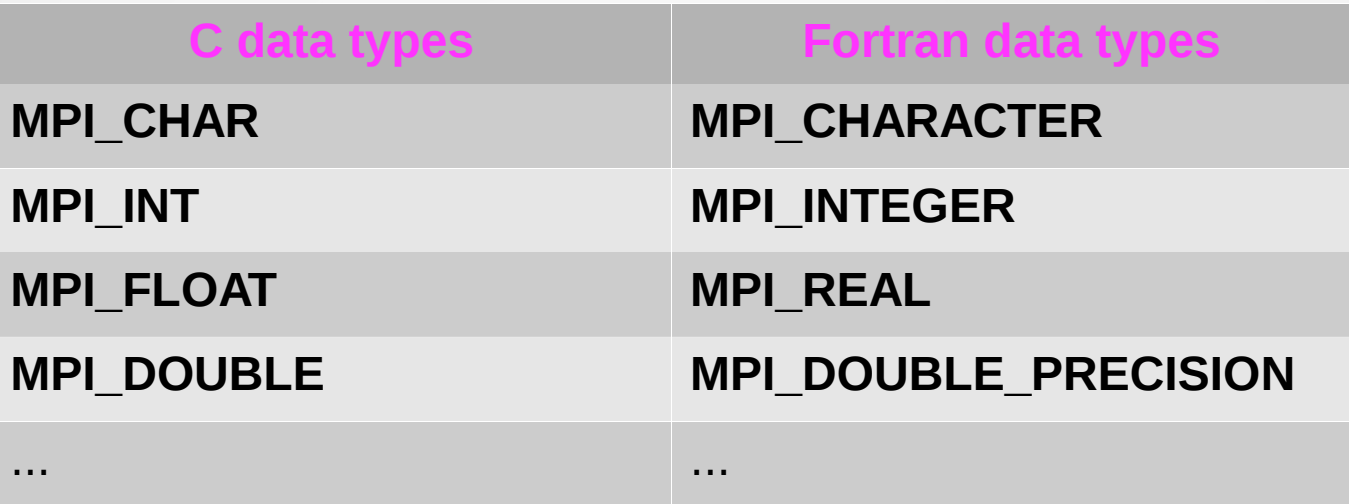

More complex data types can be exchanged with MPI: these are the **Derived Data Types**.

These are typically used to exchange data extracted from existing vectors and matrices.

# MPI\_Type\_contiguous

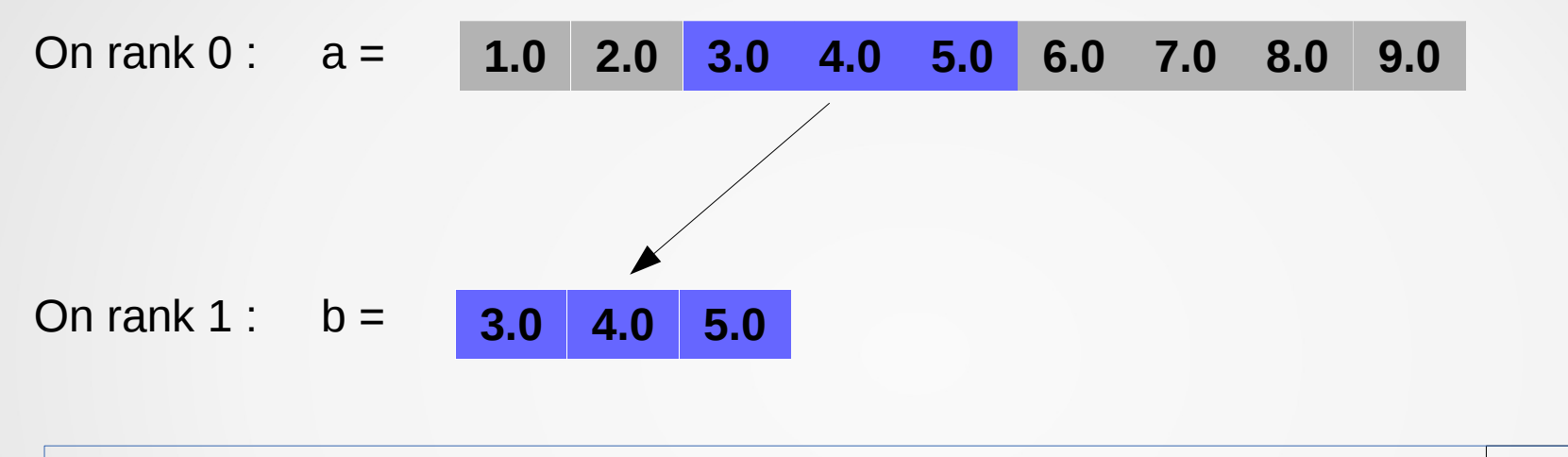

**MPI\_Type\_contiguous (n\_extracted, basictype, &newType)** C code

- $\cdot$  **n\_extracted = 3**
- **basicType** = **MPI\_FLOAT**
- → "newType" generated

# MPI Type contiguous

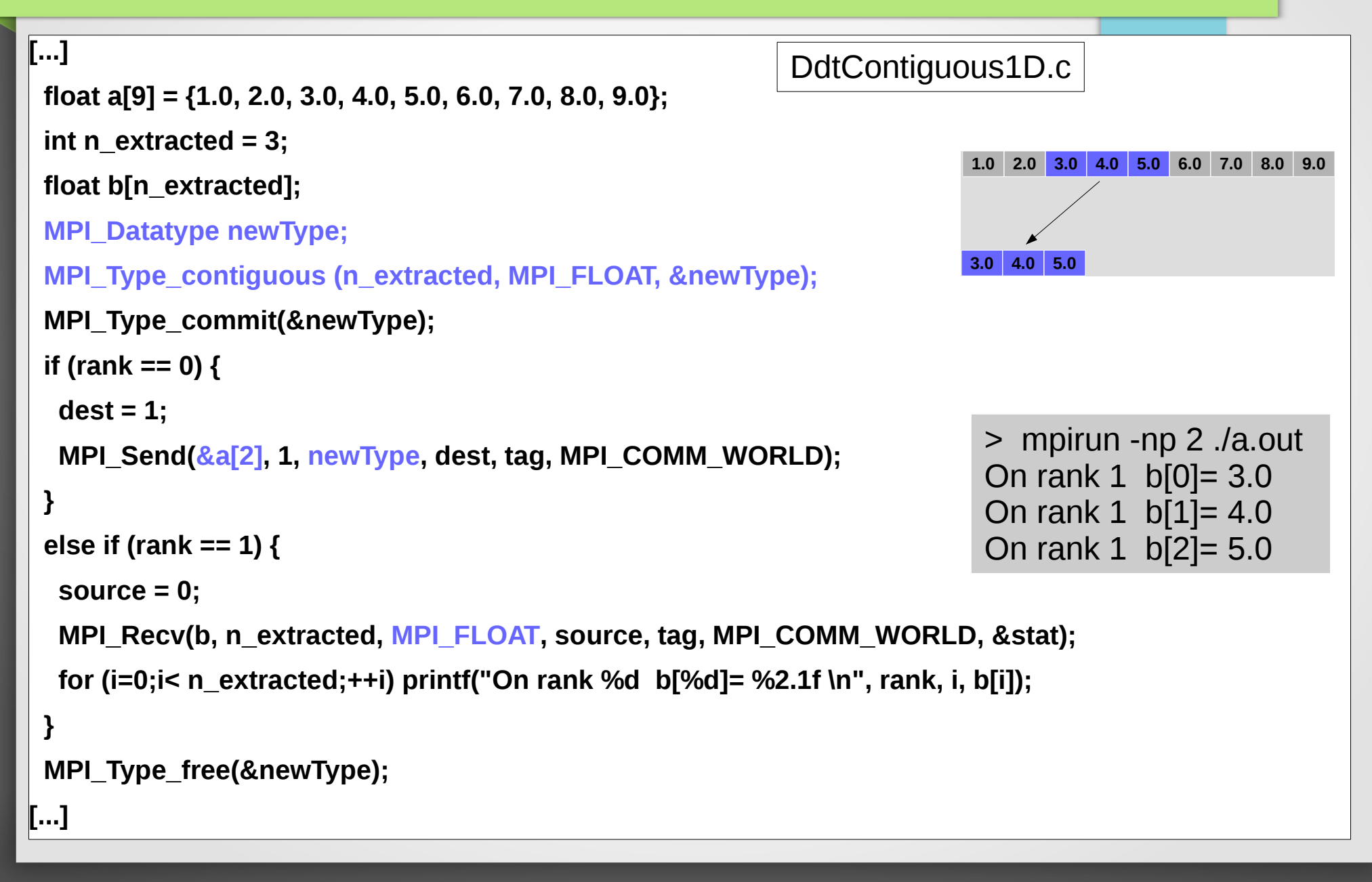

# MPI\_Type\_contiguous

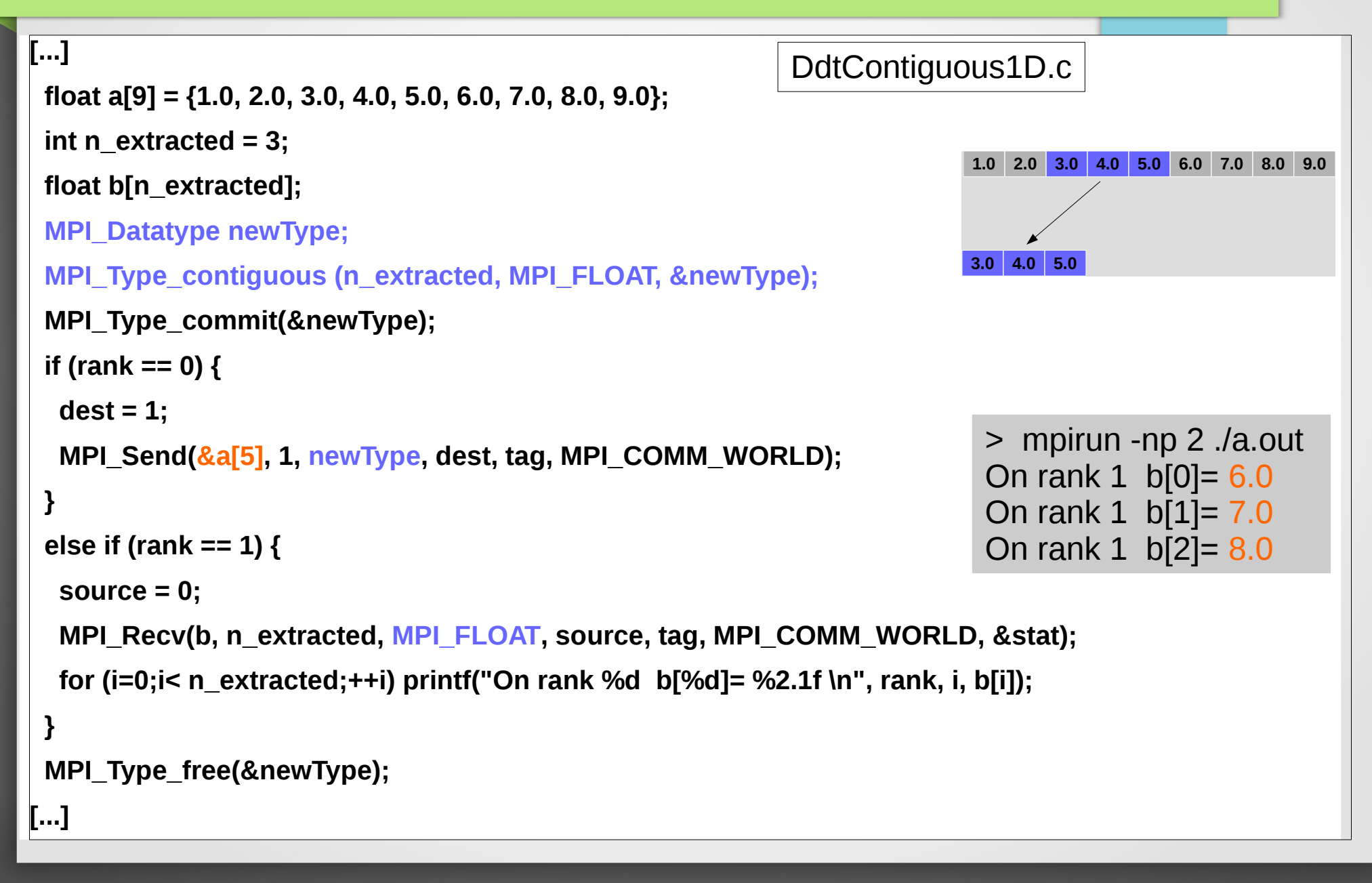

#### $S_{\rm eff}$  , we can construct the construction  $\mathcal{S}_{\rm eff}$  and  $\mathcal{S}_{\rm eff}$  and  $\mathcal{S}_{\rm eff}$ MPI Type contiguous **[...] float a[9] = {1.0, 2.0, 3.0, 4.0, 5.0, 6.0, 7.0, 8.0, 9.0}; int n\_extracted = 3; float b[n\_extracted]; MPI\_Datatype newType; MPI\_Type\_contiguous (n\_extracted, MPI\_FLOAT, &newType); MPI\_Type\_commit(&newType); if (rank == 0) { dest = 1; MPI\_Send(&a[2], 1, newType, dest, tag, MPI\_COMM\_WORLD); } else if (rank == 1) { source = 0; MPI\_Recv(b, n\_extracted, MPI\_FLOAT, source, tag, MPI\_COMM\_WORLD, &stat); for (i=0;i< n\_extracted;++i) printf("On rank %d b[%d]= %2.1f \n", rank, i, b[i]); } MPI\_Type\_free(&newType); [...]** > mpirun -np 2 ./a.out On rank 1 b[0]= 3.0 On rank 1 b[1]= 4.0 On rank 1 b[2]= 5.0  $\leftarrow$  commit required ← so that **newType** can be re-used **1.0 2.0 3.0 4.0 5.0 6.0 7.0 8.0 9.0 3.0 4.0 5.0** DdtContiguous1D.c

# MPI\_Type\_vector

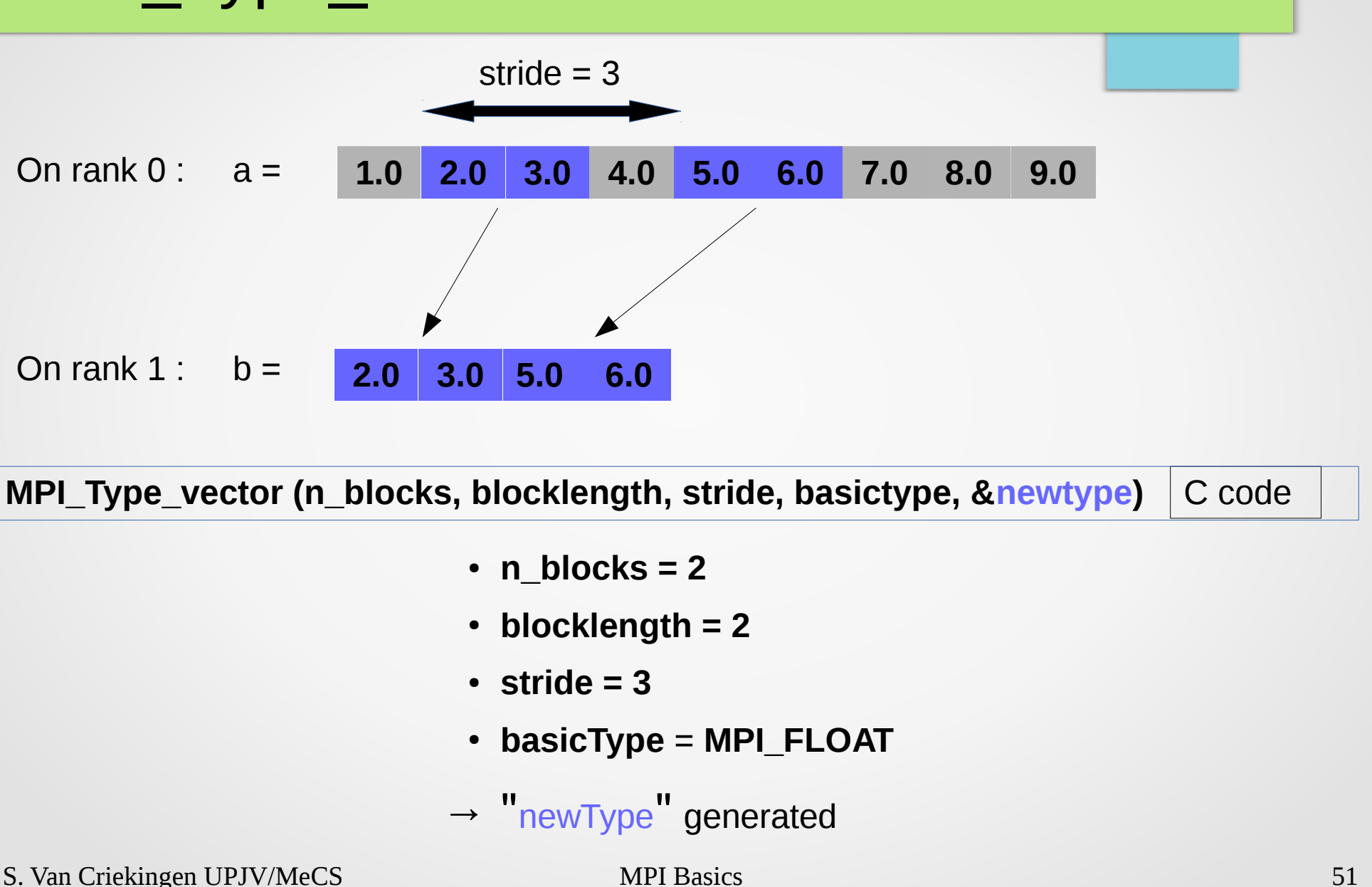

# MPI\_Type\_vector

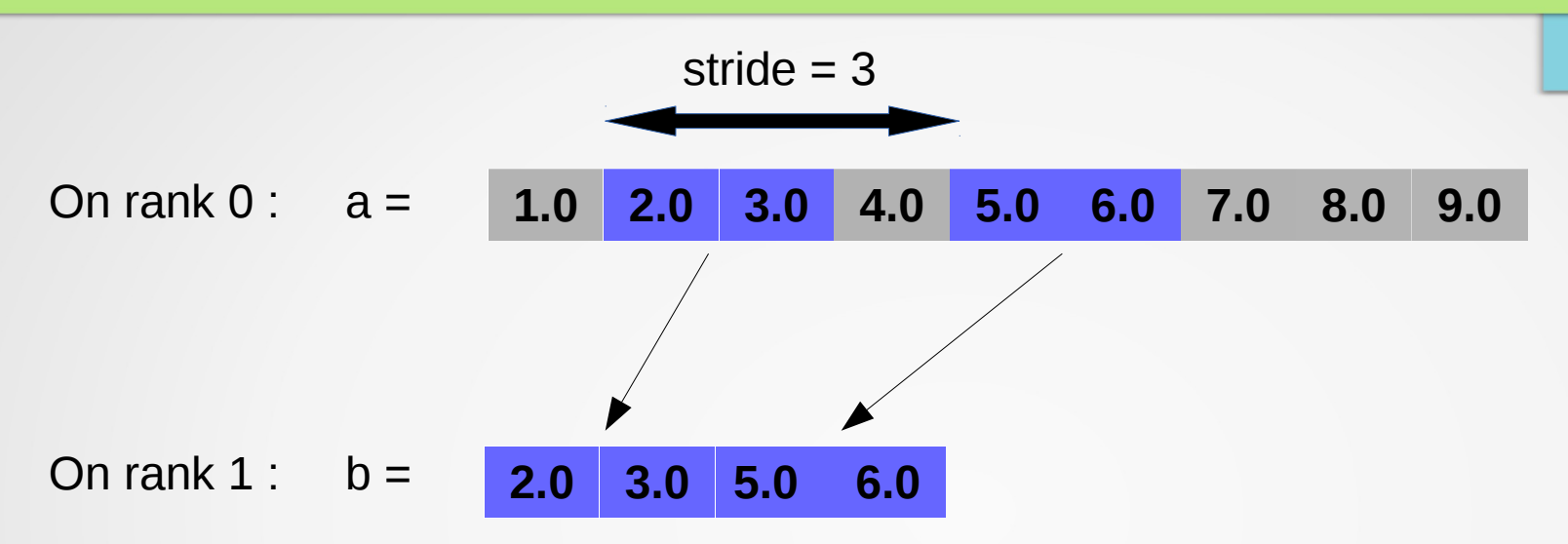

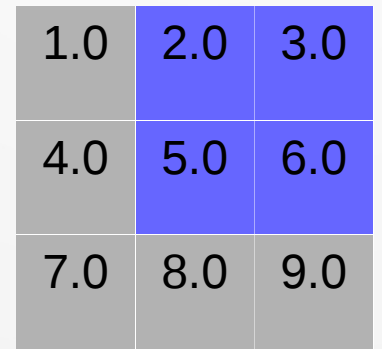

#### "row major order"

## Matrices in C and Fortran

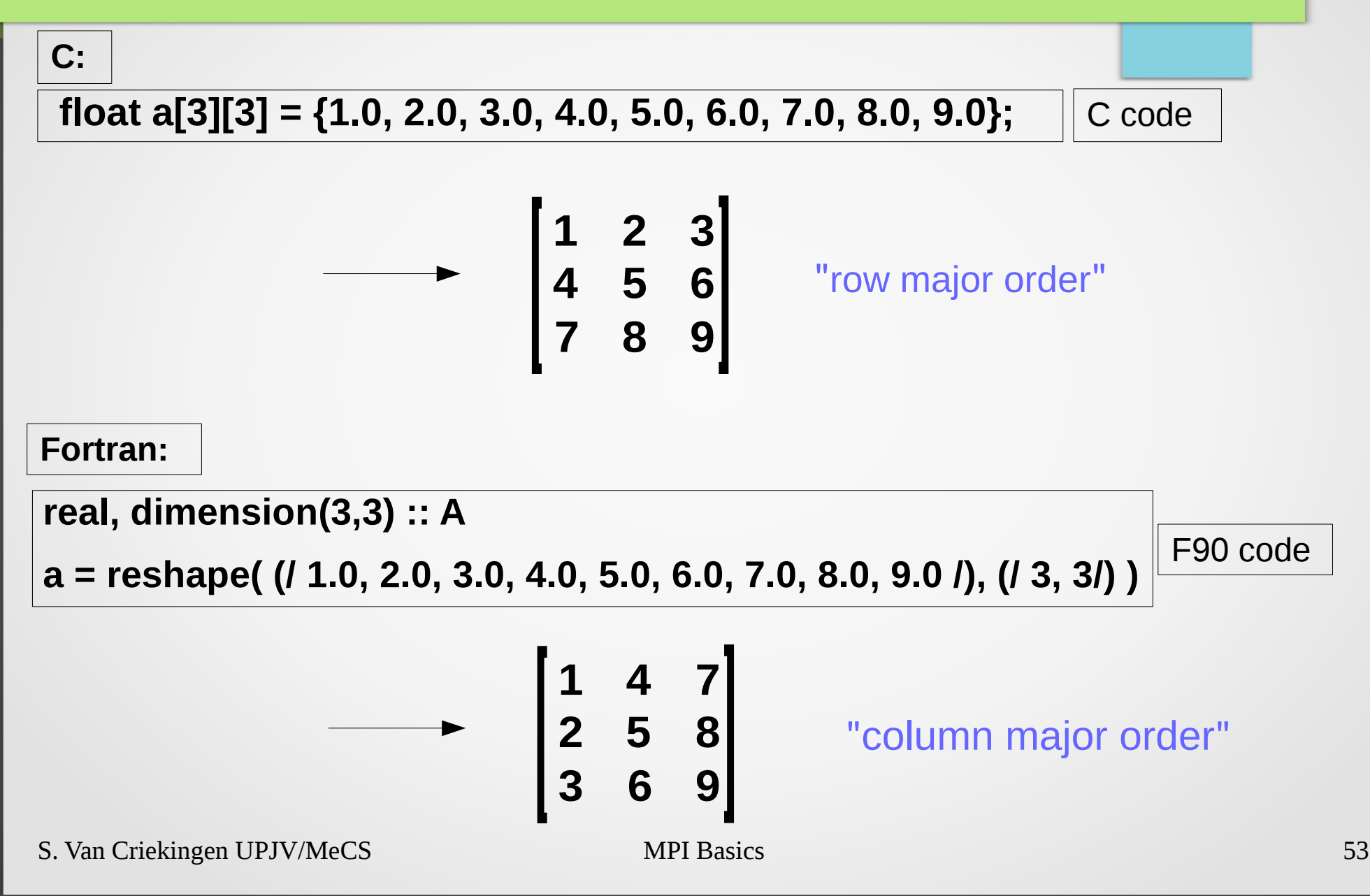

## Matrices in C and Fortran

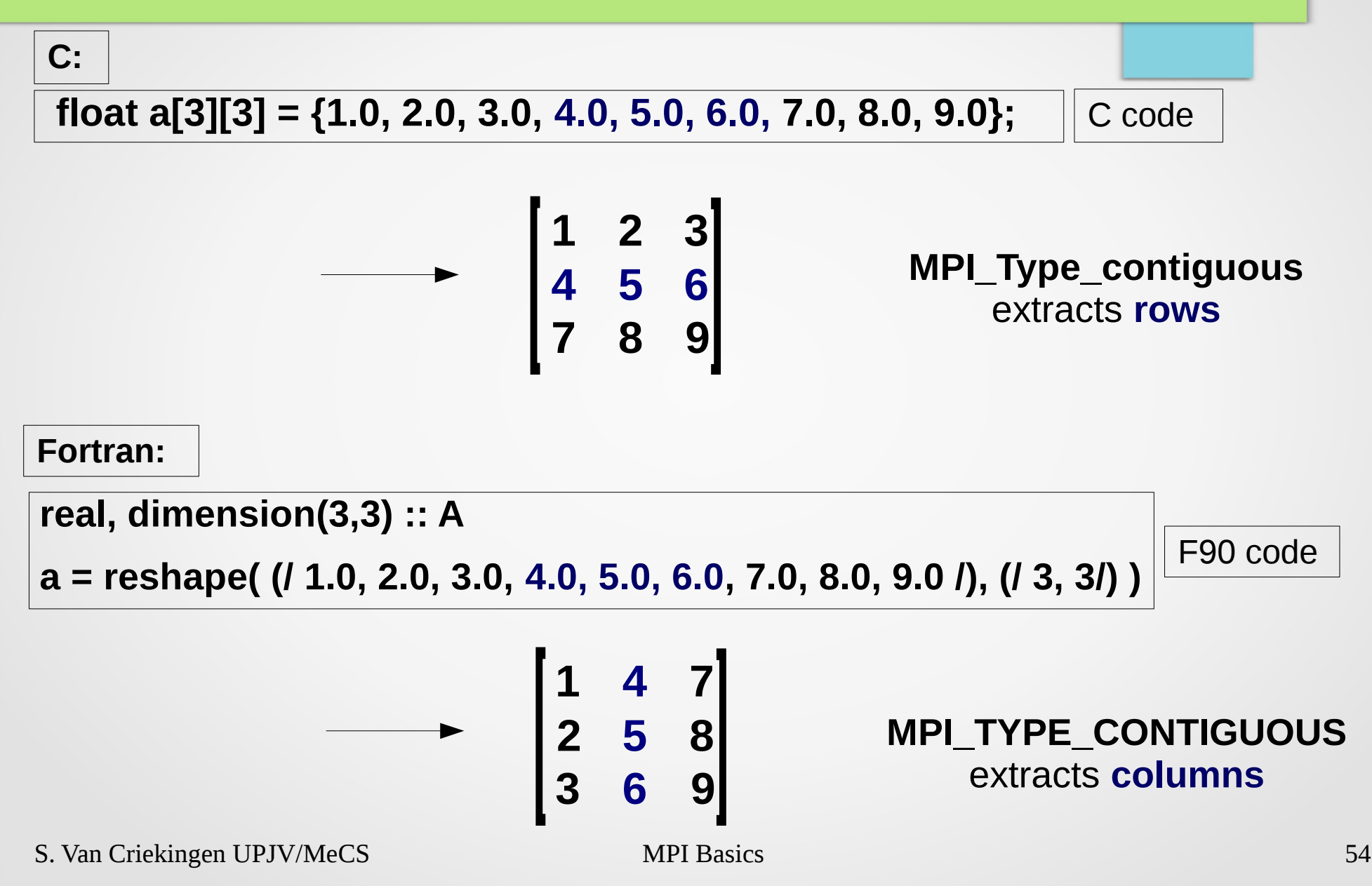

## Matrices in C and Fortran

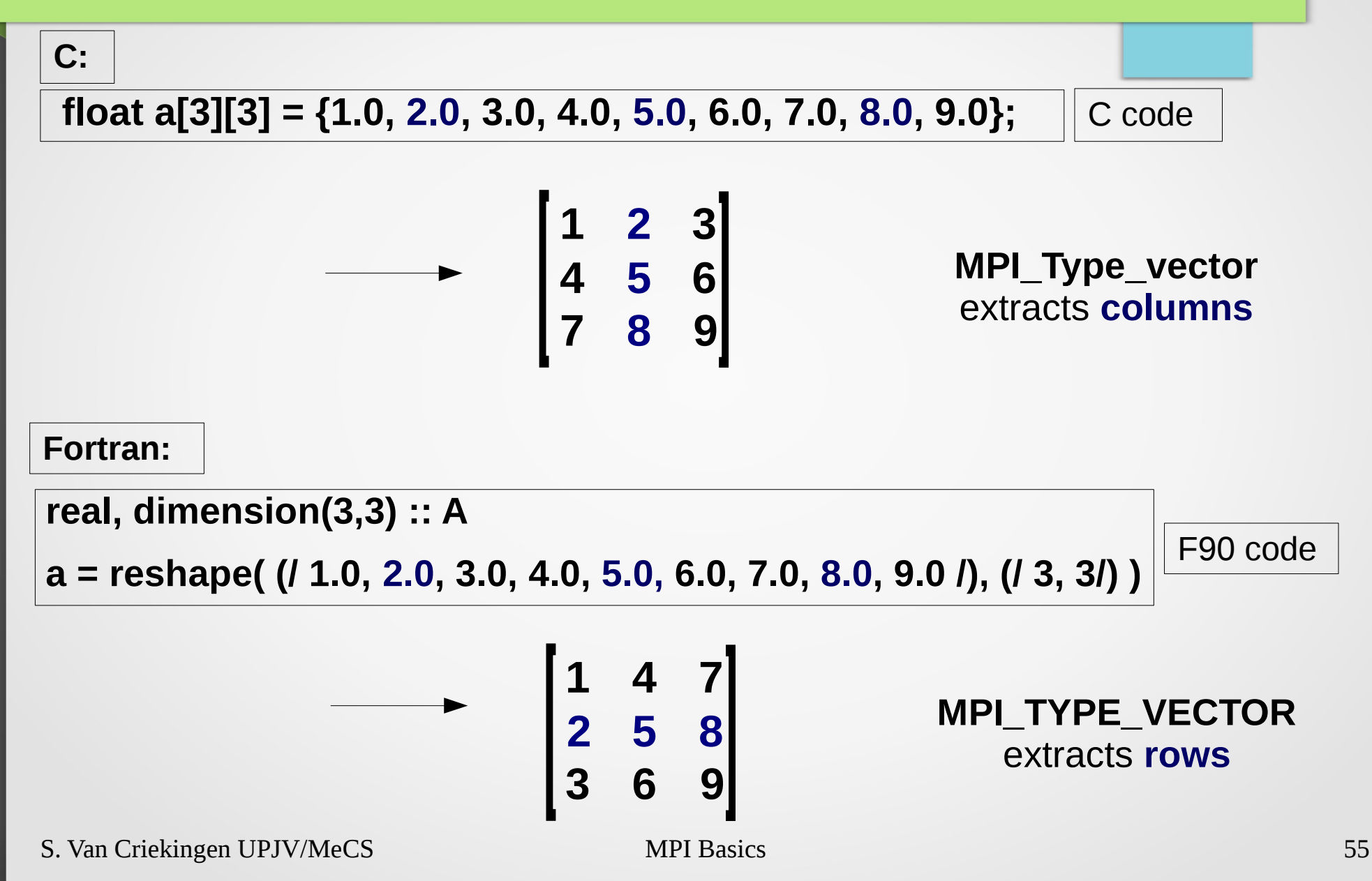

### Moreover...

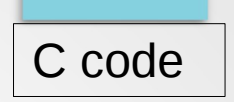

**MPI\_Type\_contiguous (n\_extracted, basicType, &newType)** 

**MPI\_Type\_vector (n\_blocks, blocklength, stride, basicType, &newtype)**

**MPI\_Type\_indexed (n\_blocks, blocklengths[ ], offsets[ ], basicType, &newtype)**

**MPI\_Type\_struct (n\_blocks, blocklengths[ ], offsets[ ], basicTypes[ ], &newtype)**

## Layout

- Introduction & "Hello World"
- Point-to-point Communications
- Collective Communications
- Derived Data Types
- Communicators and Topologies
- Exercises

# Beyond MPI\_COMM\_WORLD...

There exists MPI statements to create and handle **communicators different from MPI\_COMM\_WORLD.**

 $\rightarrow$  enable for instance collective communications operations across a **subset** of tasks.

### Ex : **MPI\_COMM\_SPLIT**(**comm**, **color**, key, **new\_comm**)

partitions the communicator **comm** according to the value of **color**.

 $\rightarrow$  new communicators **new\_comm** are created, each containing all the processes of the same color.

# MPI\_Comm\_split

MPI\_COMM\_SPLIT(comm, color, key, new\_comm) Example with 2 colors:

- comm = MPI COMM WORLD
- $\bullet$  color = 0 on even ranks and color = 1 on odd ranks

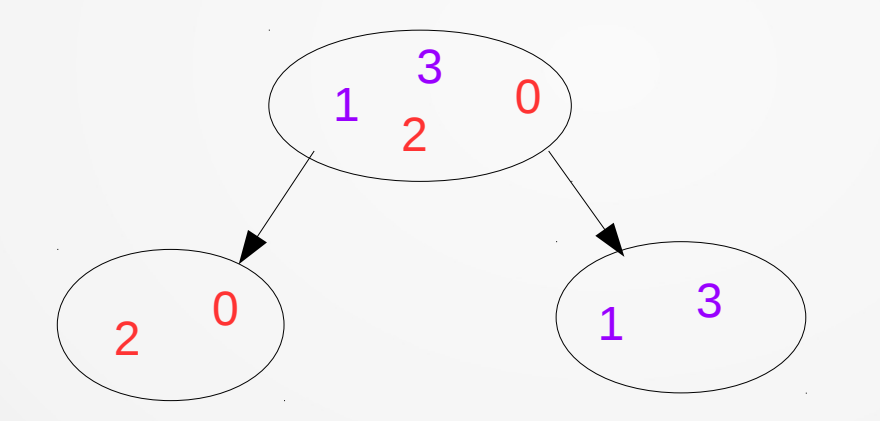

NB : The same name **new\_comm** then refers to different communicators on processes of different colors.

# Even/Odd Rank Split

```
[…]
  int orig_rank, new_rank, color, key=0;
  MPI_Comm new_comm;
  MPI_Init (&argc, &argv);
  MPI_Comm_rank (MPI_COMM_WORLD, &orig_rank);
  color = orig_rank%2;
  MPI_Comm_split (MPI_COMM_WORLD, color, key, &new_comm);
  MPI_Comm_rank (new_comm, &new_rank);
 printf("orig_rank = %d_color = %d_new_rank = %d \n", orig_rank, color, new_rank);
  MPI_Comm_free (&new_comm);
  MPI_Finalize();
[...]
                                                           evenOddSplit.c
                         > mpirun -np 4 ./a.out 
                         orig rank = 0 color = 0 new rank = 0
                         orig rank = 1 color = 1 new rank = 0
                         orig_rank = 2 color = 0 new_rank = 1
                                                         2
```
S. Van Criekingen UPJV/MeCS MPI - part 5 60

orig\_rank = 3 color = 1 new\_rank = 1

 $1 \t 0 \t 0$  $\overline{2}$ 3

1

3

0

# Virtual topologies

Communicators can be defined to represent a topology, i.e., a mapping of MPI processes (i.e., MPI ranks) into a geometric pattern.

Here we consider cartesian topologies. Example:

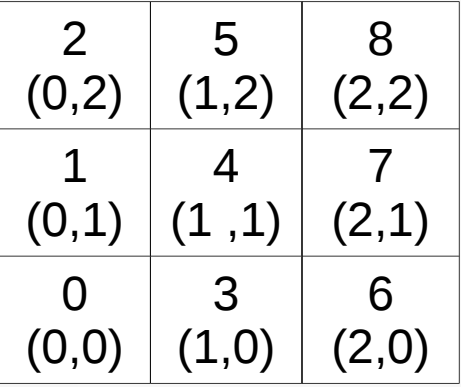

Interest : provide tools to easily determine neighbors, correspondance between the rank and the coordinates in the grid.

Note : May not necessarliy correspond to physical CPU layout  $\rightarrow$  « virtual ».

### Cartesian topologies

**MPI\_Cart\_create**(MPI\_COMM\_WORLD, **ndims**, **dims**, …, **&cart\_comm**)

→ creates a new communicator **cart\_comm** representing a cartesian topology in **ndims** dimensons, of size **dims**.

$$
\begin{array}{|c|c|c|c|} \hline 2 & 5 & 8 \\ \hline (0,2) & (1,2) & (2,2) \\ \hline 1 & 4 & 7 \\ \hline (0,1) & (1,1) & (2,1) \\ \hline 0 & 3 & 6 \\ \hline (0,0) & (1,0) & (2,0) \\ \hline \end{array}
$$

ndims  $= 2$ dims  $= (3,3)$ 

### Coordinates from rank

(0,0)

 $(1,0)$ 

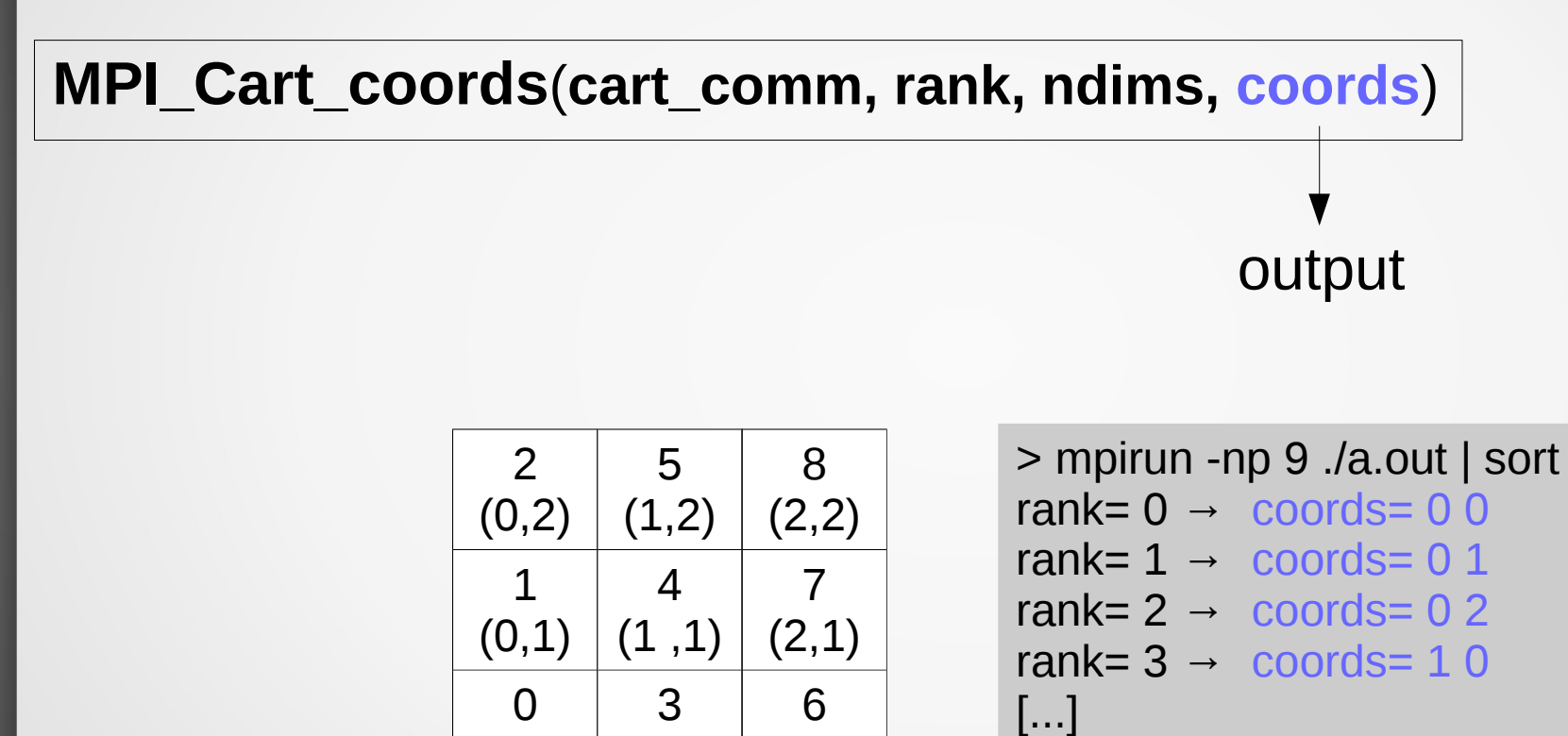

(2,0)

$$
rank=8 \rightarrow \text{coords}=22
$$

### Rank from coordinates

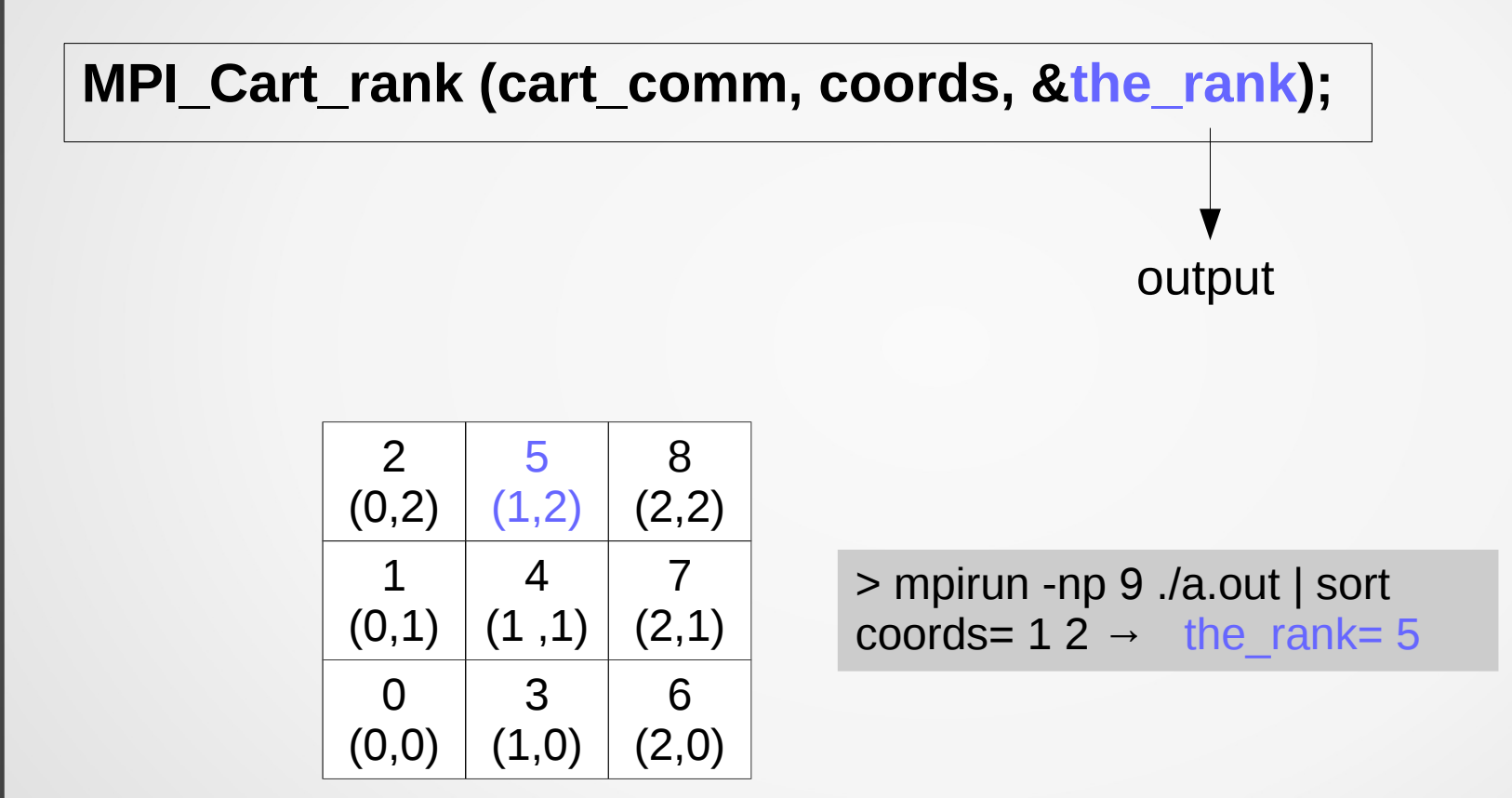

#### **MPI\_Cart\_shift (cart2D\_comm, direction, displacement, &neighbors[...], &neighbors[...]);** output **Neighbors**  $\Omega$  $(0,2)$  $\mathbf{r}$  $(1,2)$  $\mathbf{o}$ (2,2) 1 4 7 > mpirun -np 9 ./a.out | sort rank=  $0 \rightarrow$  neighbors(w,e,s,n)= -2 3 -2 1 ...

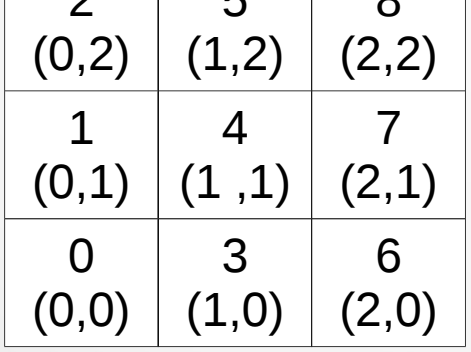

rank=  $3 \rightarrow$  neighbors(w,e,s,n)= 0 6 -2 4 rank=  $4 \rightarrow$  neighbors(w,e,s,n)= 1 7 3 5 ... rank=  $8 \rightarrow$  neighbors(w,e,s,n)=  $5 - 2$  7 -2

## Automatic dimensioning

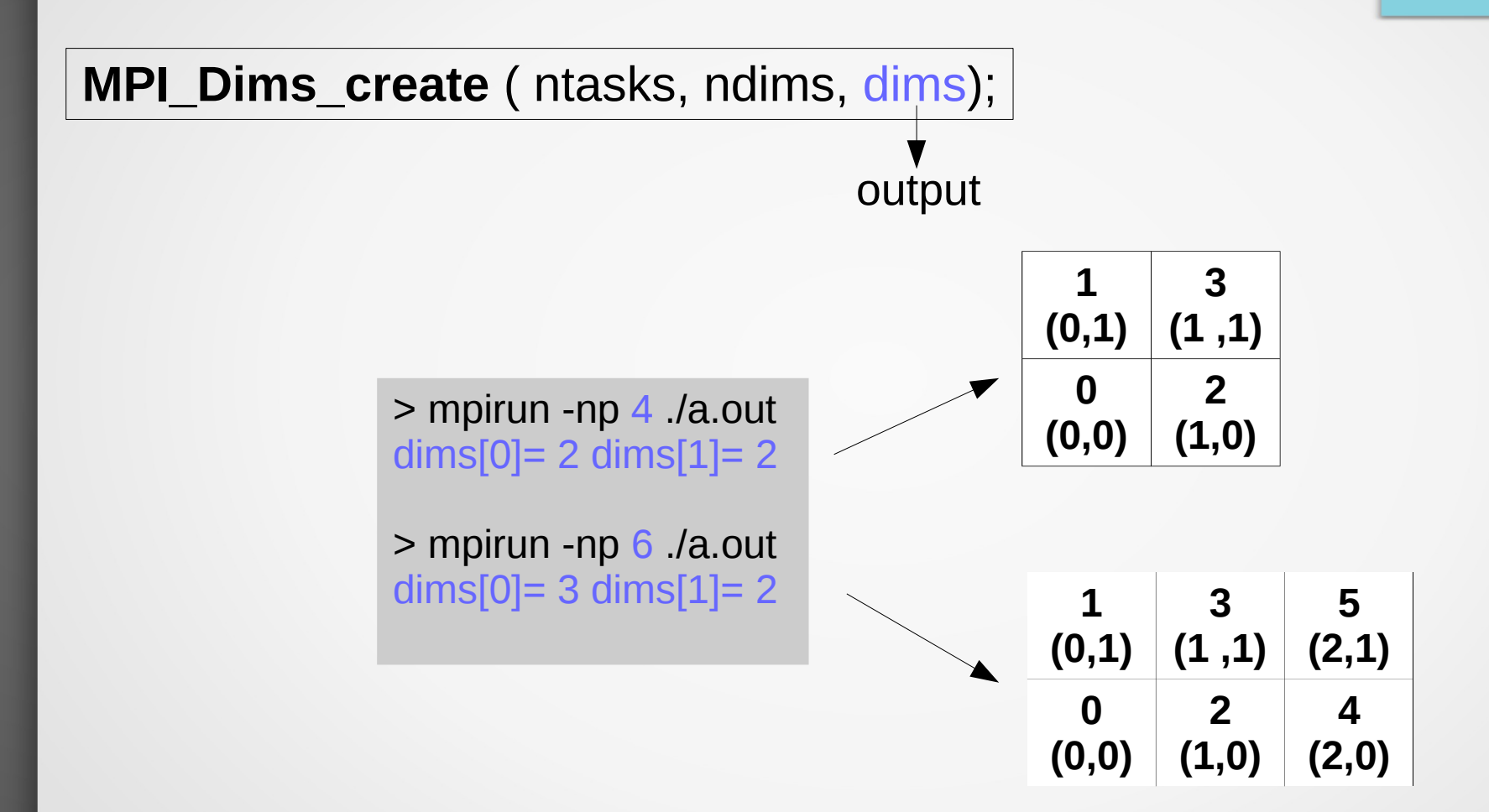

# Illustration: PDE on a finite difference grid

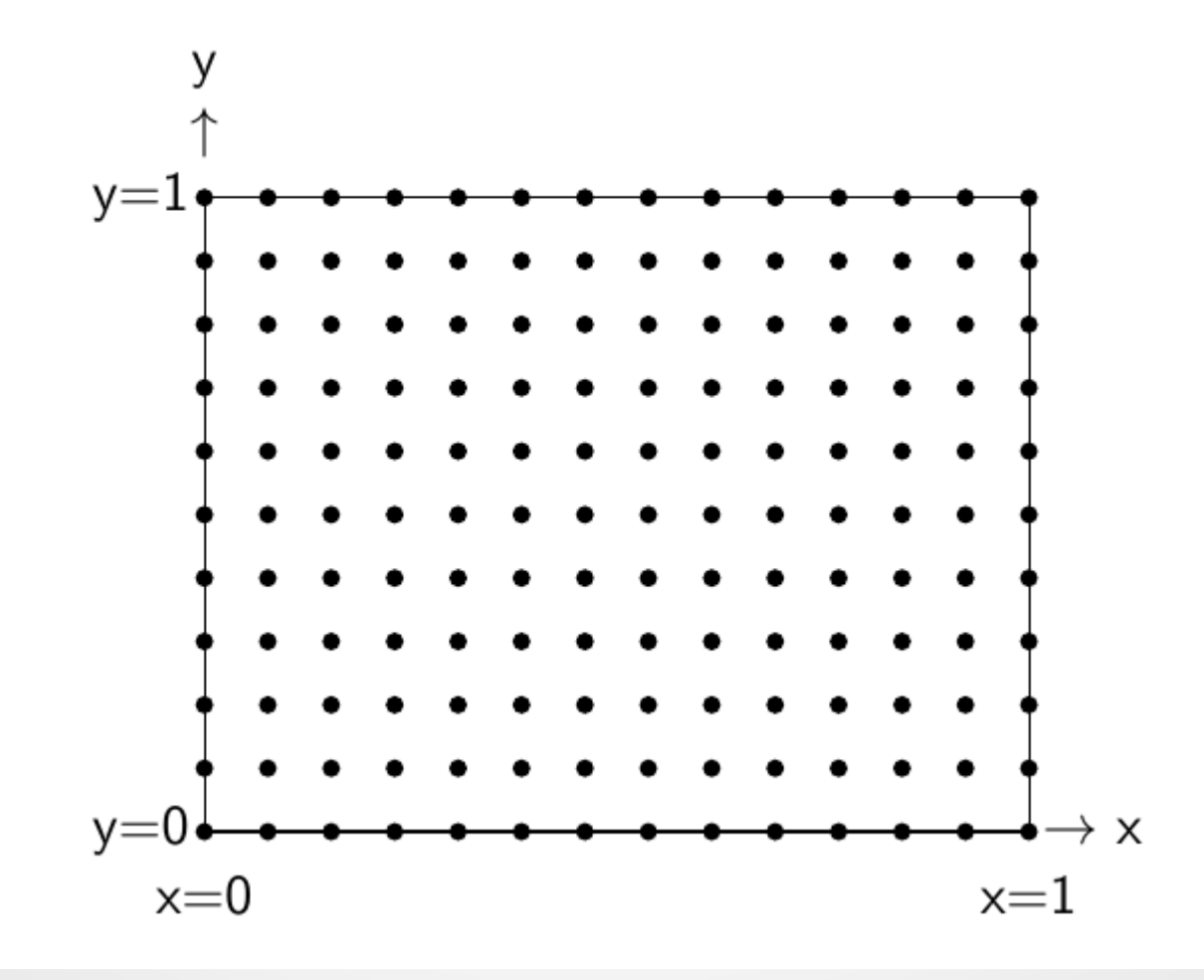

S. Van Criekingen UPJV/MeCS MPI Basics 67

## 5-point finite difference scheme

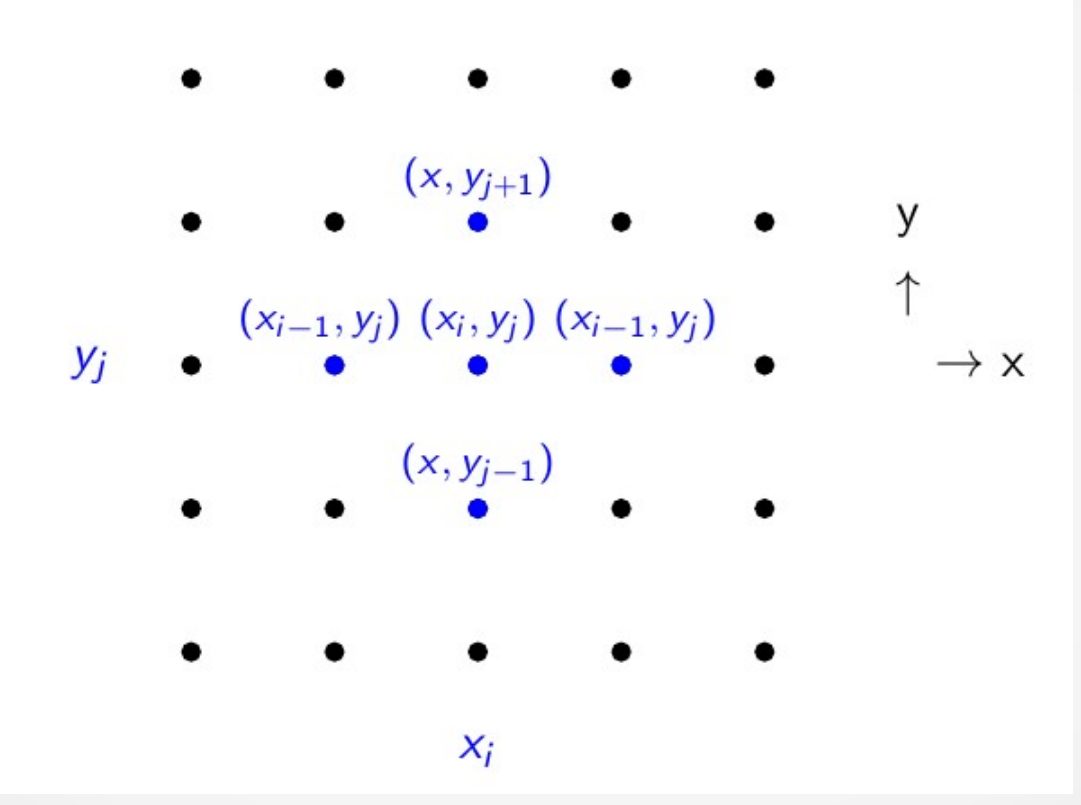

### Let ntasks  $= 9$

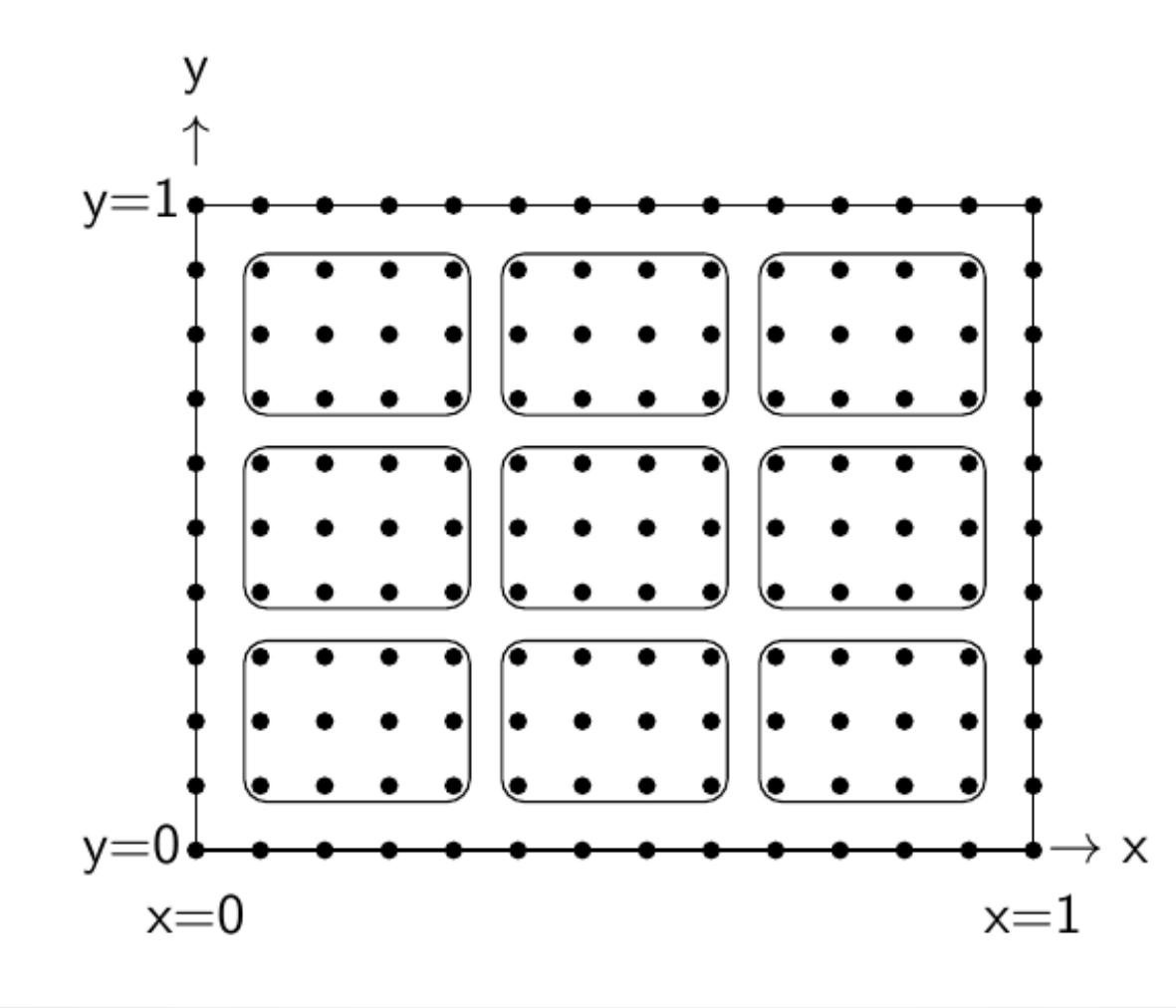

S. Van Criekingen UPJV/MeCS 69

# Ghost points

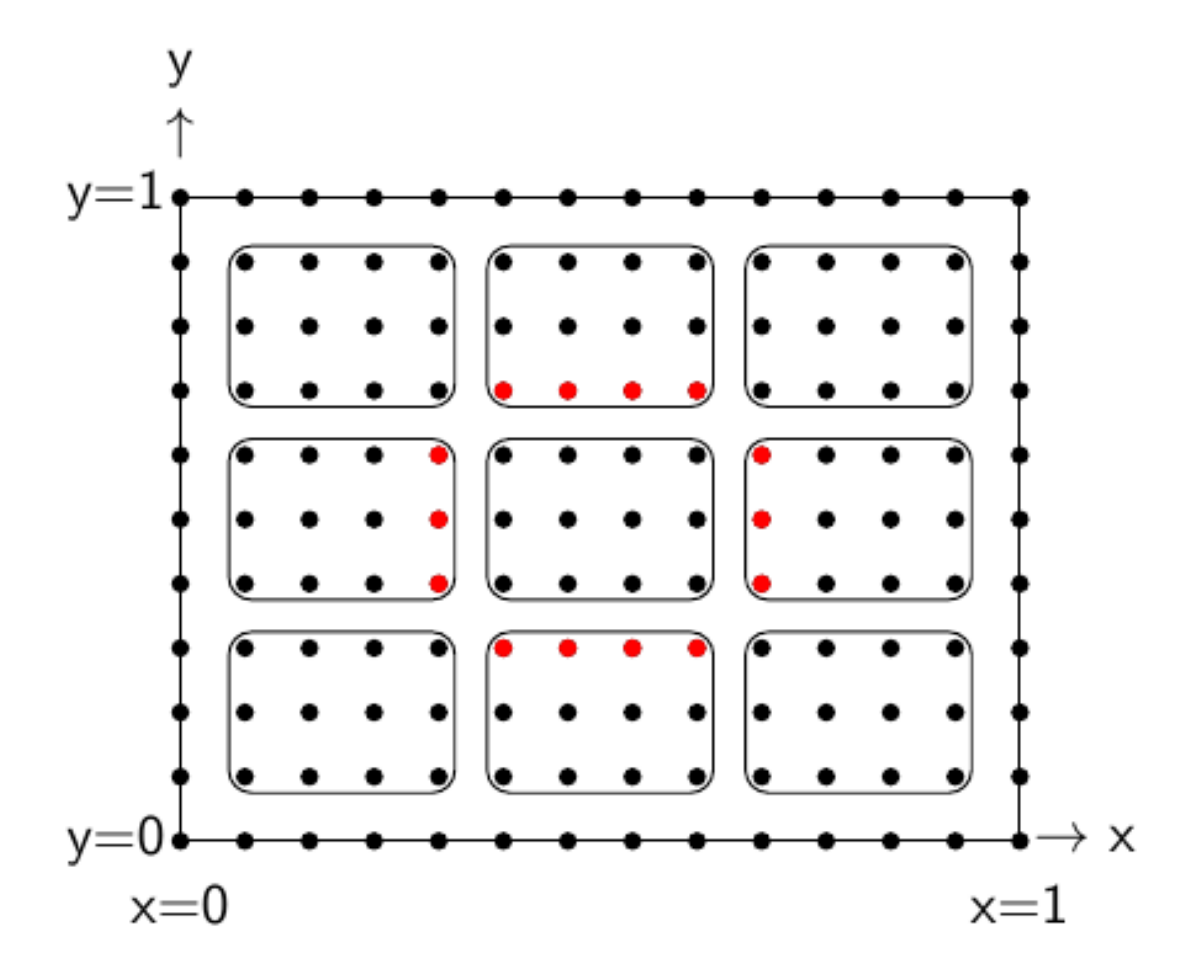

## Exchanges needed...

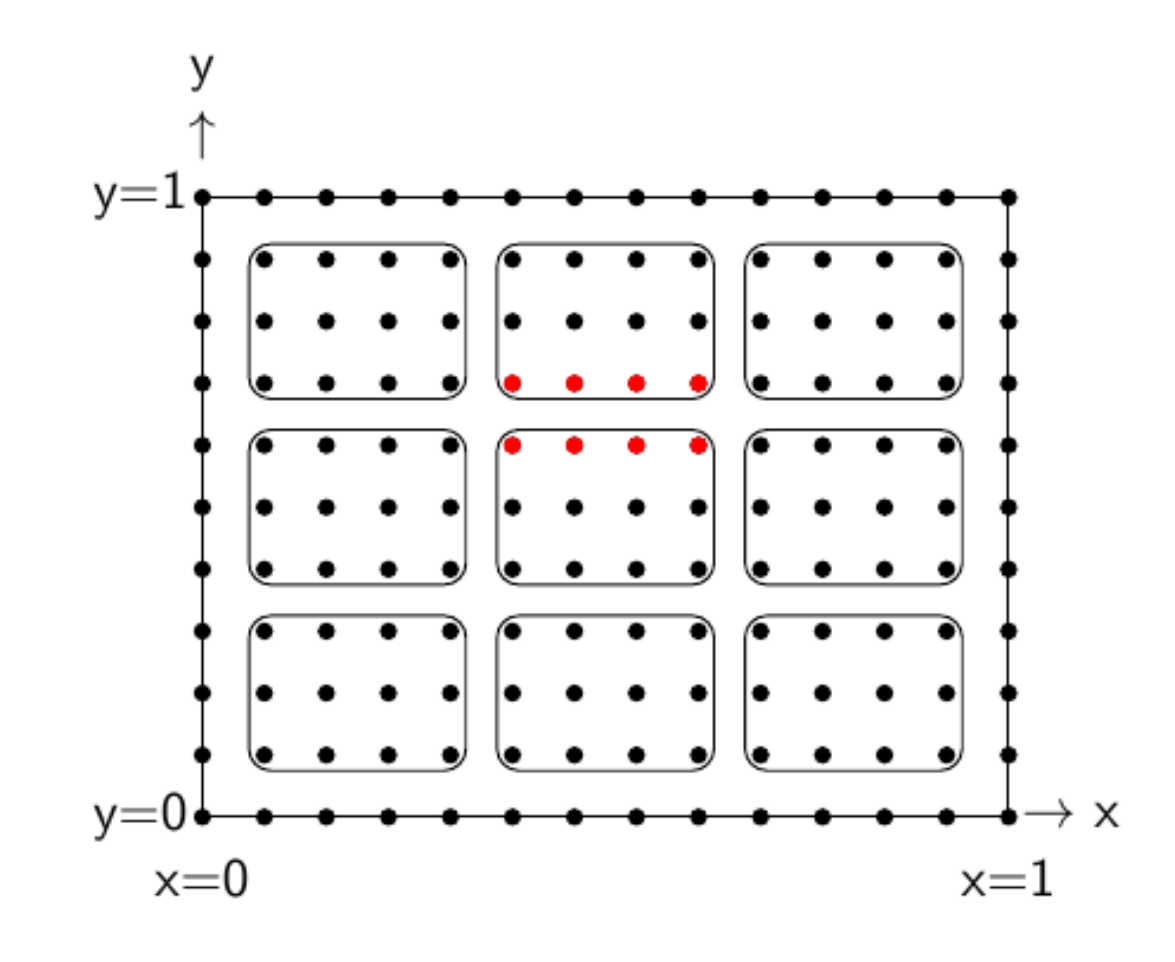

## Exchanges needed...

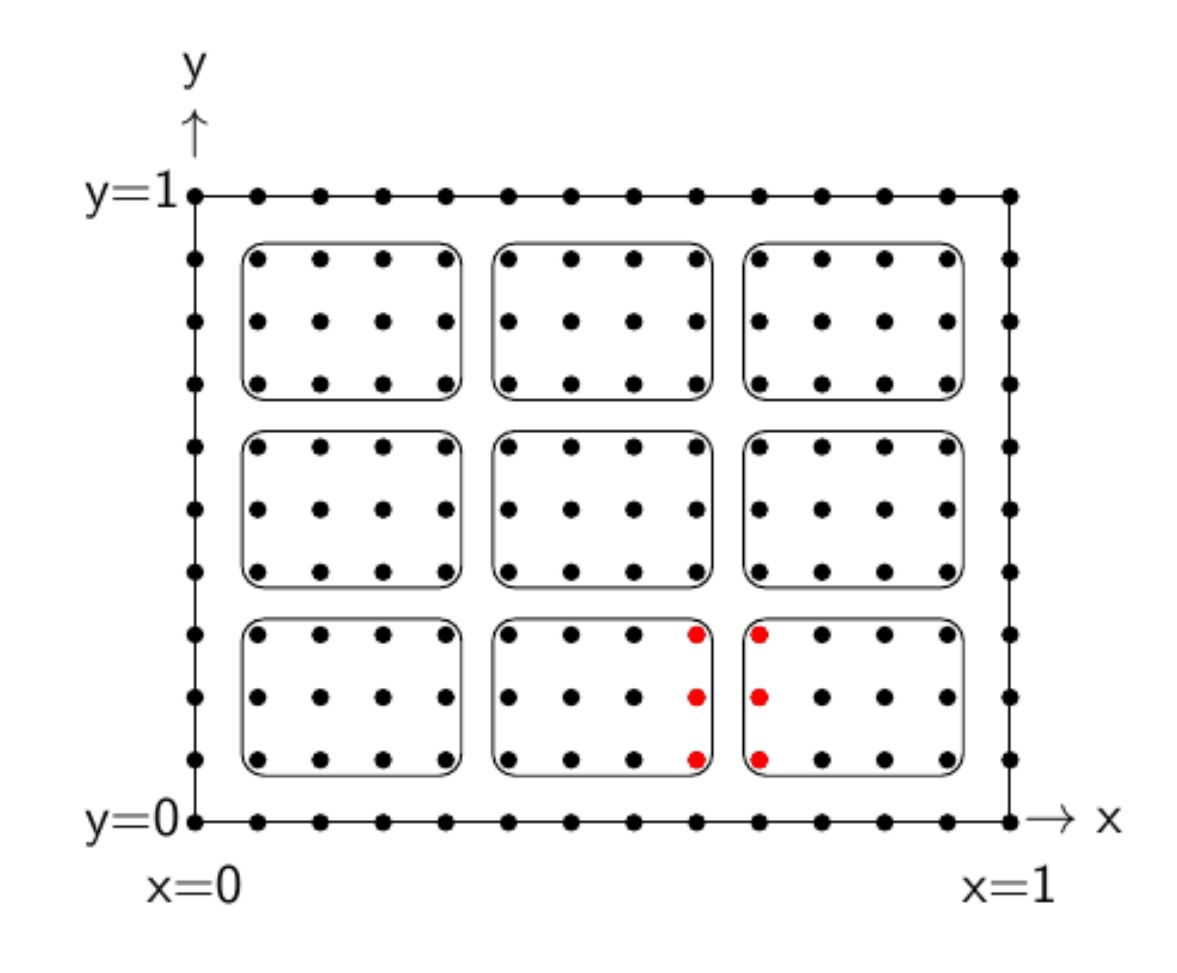

S. Van Criekingen UPJV/MeCS MPI Basics 72
## Use cartesian topology! (and DDT)

- **MPI** Cart create  $\rightarrow$  create topology
- **MPI** Cart coords  $\rightarrow$  coordinates from rank
- **MPI\_Cart\_shift** → neighbors
- **Derived data types**:
	- ➔ "rowType" for North-South exchanges
	- ➔ "columnType" for East-West exchanges
- **MPI Dims create** for automatic dimensioning

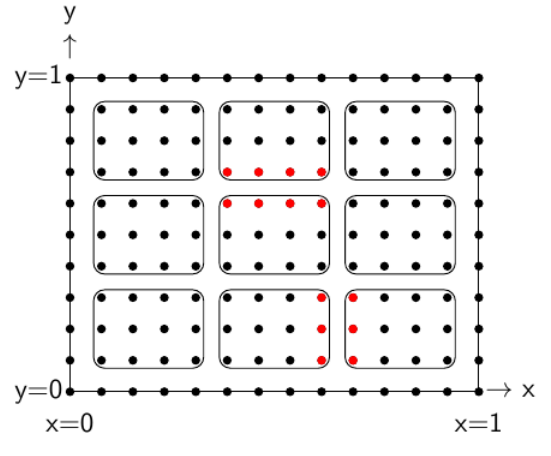

Poisson equation, Gauss-Seidel Iteration.

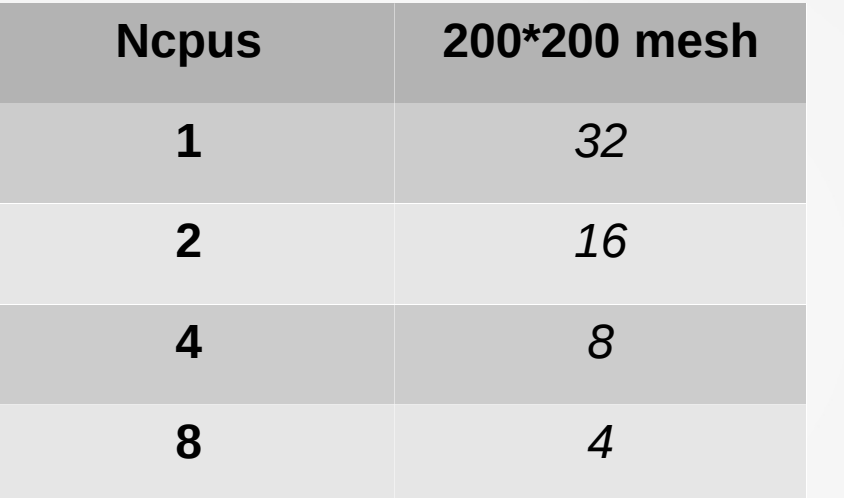

Perfect scaling

Poisson equation, Gauss-Seidel Iteration.

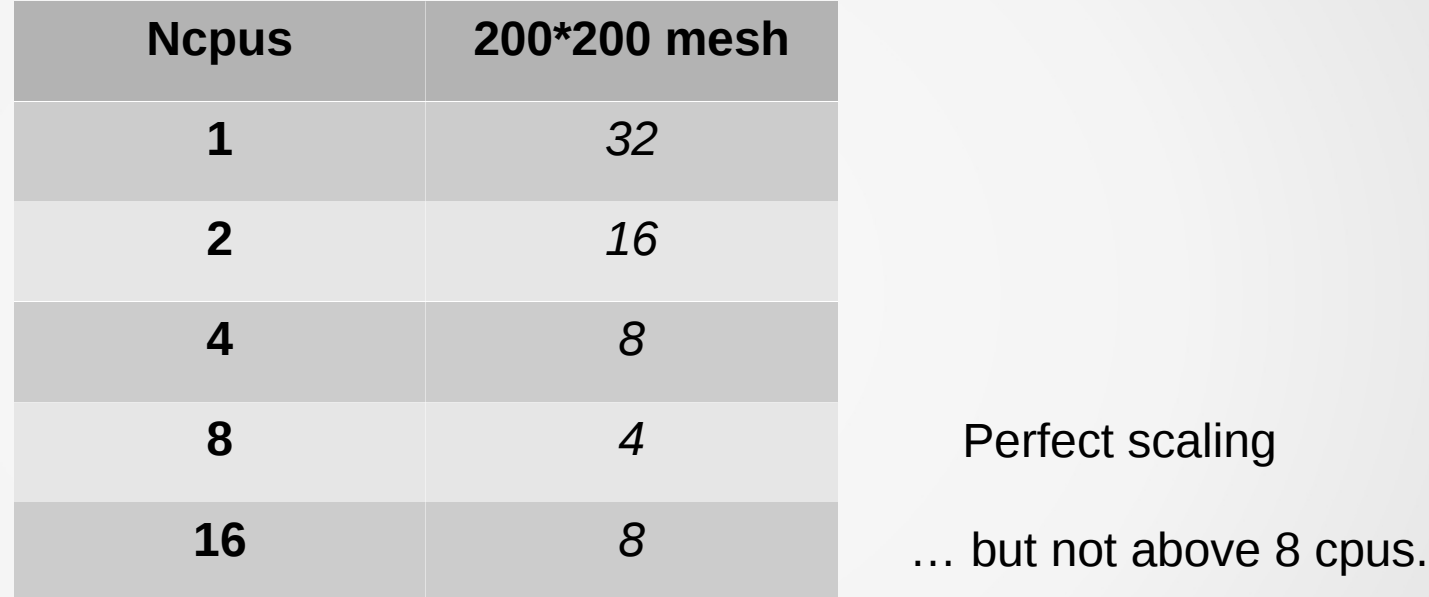

Poisson equation, Gauss-Seidel Iteration.

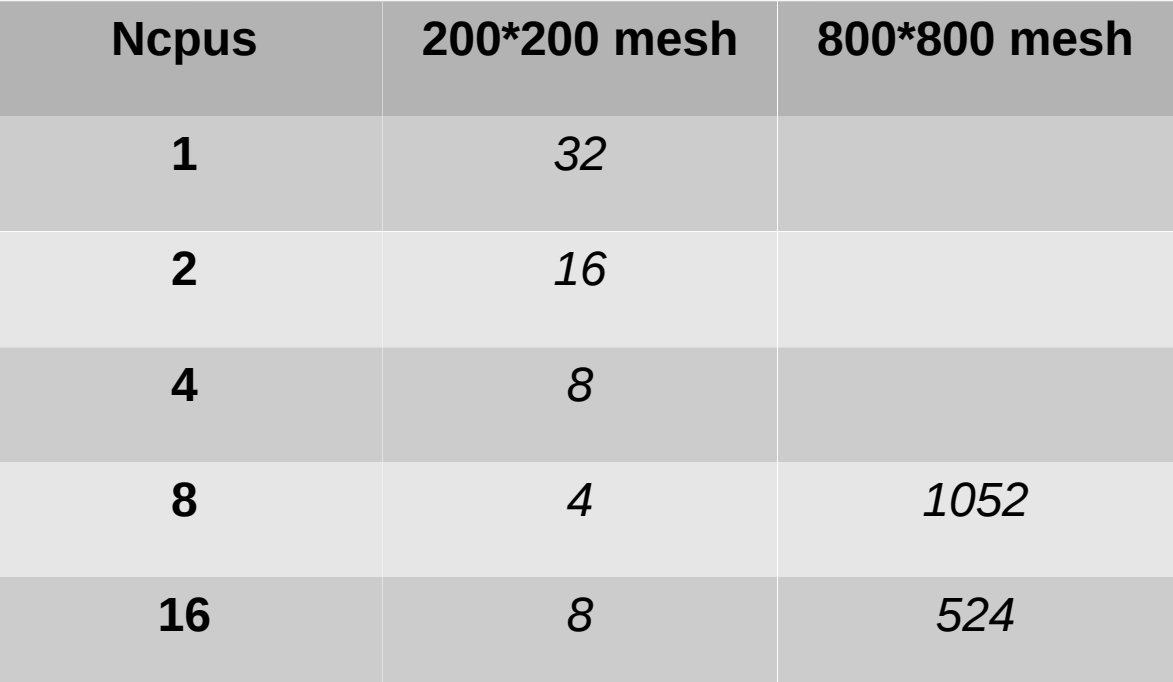

Poisson equation, Gauss-Seidel Iteration.

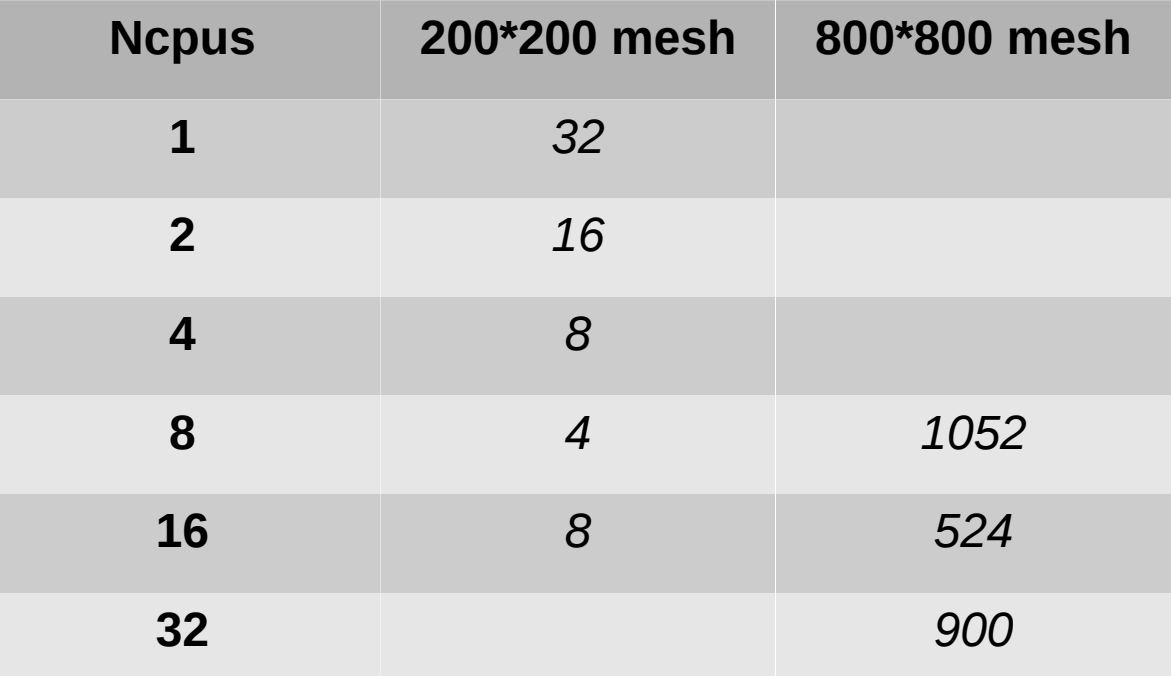

### N.B.: In real life...

### Don't program PDE solver from scratch on your own!

Use existing tools, like: PETSc, Trilinos, FeniCS, FreeFEM,...

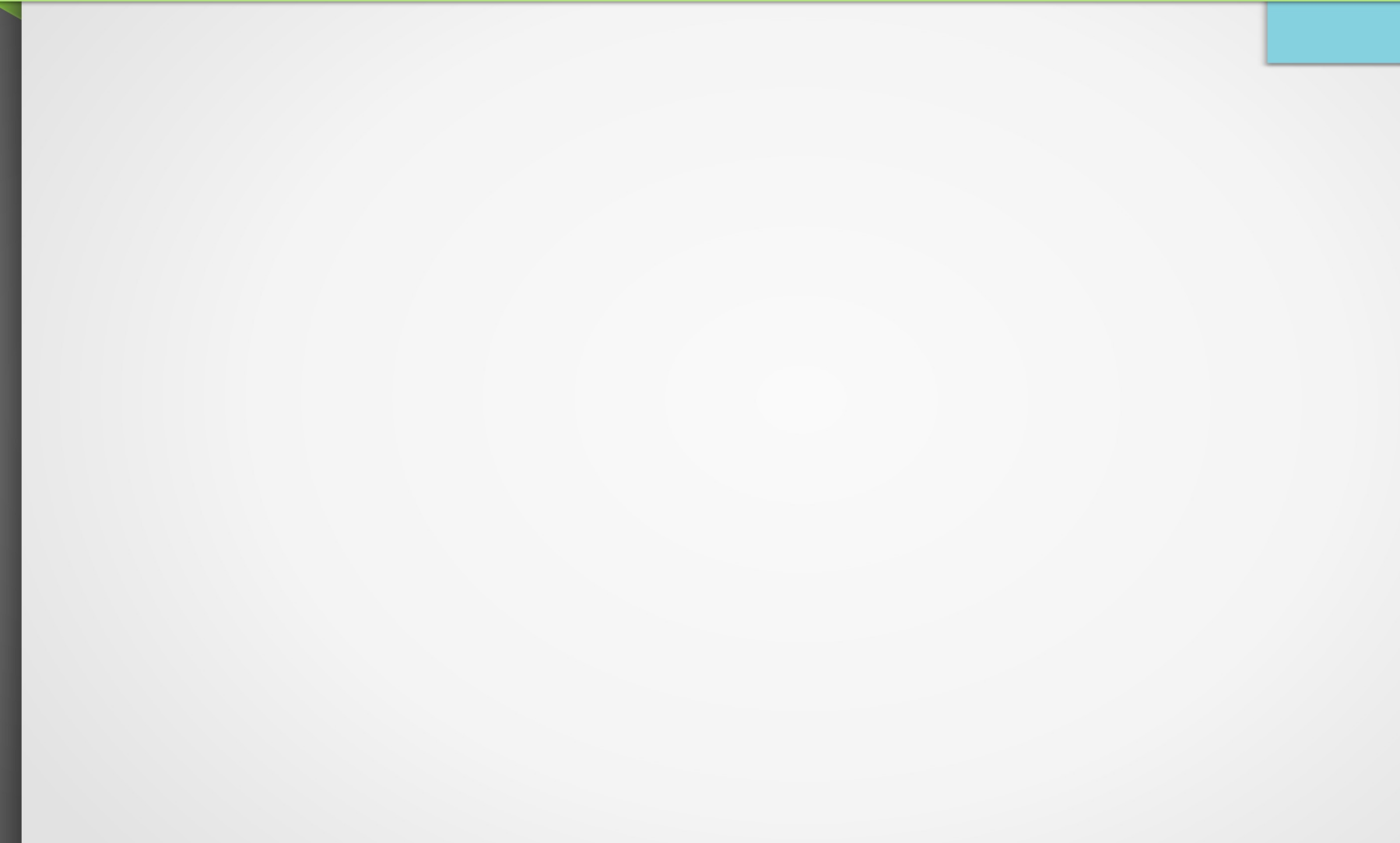

• Compile and run the "Hello World" example on different numbers of processors by varying the -np argument. Have only a given MPI process (e.g. rank 0) print the "Hello World" message.

• Compile and run the given Send/Recv example **sendRecv.c/f90** on N = 2 processors. See what happens when launching on  $N \neq 2$  processors. Modify the code to have the integer 2 sent instead of the letter 'B' from rank 0 to rank 1.

Write a MPI code such that each process exchanges its rank with its "partner" whose rank is defined as:

#### **partner\_rank = ntasks – (rank+1)**

Have each MPI process print the integer it receives to check that it corresponds to the rank of its partner.

> > mpirun -np 3 ./a.out Rank 0 has partner rank 2 Rank 1 has partner rank 1 Rank 2 has partner rank 0 Integer received by rank 1 : 1 Integer received by rank 0 : 2 Integer received by rank 2 : 0

From D. Lecas et al. (IDRIS) [http://www.idris.fr/data/cours/parallel/mpi/choix\\_doc.html](http://www.idris.fr/data/cours/parallel/mpi/choix_doc.html)

The **coinTossSerial.c** program (next slide) simulates coin tossing (« *pile ou face »*) on one processor.

From there, write a parallel program that simulates simultaneous coin tossing on different MPI processes.

Then, build a program that observes toss results on all the MPI processes, and repeats the simultaneous coin tossing until unanimity is reached or until a given number of maximum attempts is reached.

```
#include <stdio.h>
#include <stdlib.h>
#include <time.h>
int main(int argc, char *argv[])
{
  int tossResult;
  srand(time(NULL));
 tossResult = (int) ((double)rand() / ((double)RAND_MAX + 1) * 2);
  tossResult = 0 or 1
 printf("tossResult=%d \n", tossResult);
                                                     coinTossSerial.c
```
}

program main ! use mpi implicit none include 'mpif.h' integer :: tossResult, K integer, dimension(8) :: timeValues real :: random call date and time(values=timeValues) call random\_seed(size=K) call random\_seed(put=timeValues(1:K)) call random\_number(random) tossResult = nint(random) write(\*,\*) 'tossResult = ', tossResult end

coinTossSerial.f90